Министерство образования и науки Российской Федерации Южно-Уральский государственный университет Высшая школа экономики и управления Кафедра «Управление инновациями в бизнесе»

# **ВЫПУСКНАЯ КВАЛИФИКАЦИОННАЯ РАБОТА БАКАЛАВРА ДЛЯ НАПРАВЛЕНИЯ ПОДГОТОВКИ 38.03.02 «МЕНЕДЖМЕНТ» профиль подготовки: международный менеджмент**

УЧЕБНО-МЕТОДИЧЕСКОЕ ПОСОБИЕ

Челябинск 2017

## ОГЛАВЛЕНИЕ

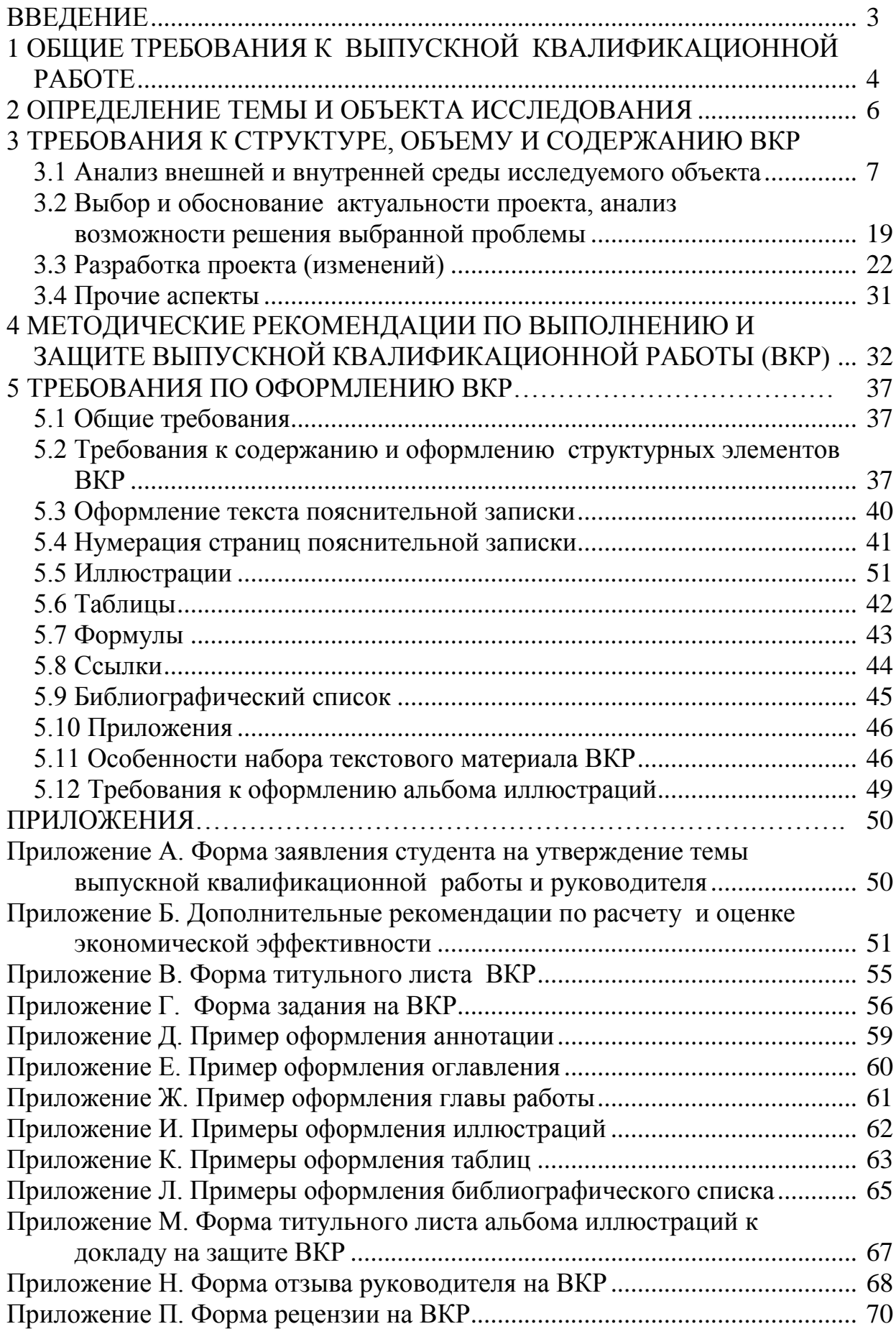

Методическое пособие предназначено для упорядочения работы по подготовке и защите выпускной квалификационной работы бакалавра (бакалаврской работы) для направления «Менеджмент», профиль «Международный менеджмент».

Защита выпускной квалификационной работы бакалавра является одним из этапов итоговой государственной аттестации выпускника. Целью итоговой государственной аттестации является установление уровня подготовки выпускника к выполнению профессиональных задач и соответствия его подготовки требованиям Федерального государственного образовательного стандарта высшего профессионального образования и основной образовательной программы высшего профессионального образования, разработанной в университете.

Итоговая государственная аттестация бакалавра по направлению подготовки «Менеджмент» (профиль «Международный менеджмент») включает:

– государственный экзамен;

– защиту выпускной квалификационной работы.

Государственный междисциплинарный экзамен представляет собой комплекс вопросов, соответствующих общеобразовательной программе, формирующих конкретные компетенции выпускника.

Выпускная квалификационная работа (ВКР) в соответствии с образовательной программой выполняется в виде бакалаврской работы и представляет собой самостоятельное, логически завершенное, прикладное исследование, которое должно показать степень готовности студента к аналитической и исследовательской деятельности после завершения обучения в университете.

## 1 ОБЩИЕ ТРЕБОВАНИЯ К ВЫПУСКНОЙ КВАЛИФИКАЦИОННОЙ РАБОТЕ

Выпускная квалификационная работа бакалавра представляет собой комплексное самостоятельное учебно-практическое исследование, в котором студент должен проявить навыки самостоятельных расчетов, анализа, интерпретации и обобщения управленческой информации; умение использовать научную литературу, электронные источники, базы данных; способность формулировать, грамотно и аргументированно излагать собственную точку зрения. Выпускная квалификационная работа бакалавра должна иметь практическую направленность. Она, как правило, выполняется по материалам конкретных организаций (в т.ч. некоммерческих).

Бакалаврская работа состоит из пояснительной записки (текстового документа с приложениями) и иллюстрационных материалов (раздаточного материала, презентации в мультимедийной форме), предназначенных для улучшения восприятия доклада на защите бакалаврской работы. Объем основного текста пояснительной записки составляет не менее 70 листов формата А4 (шрифт Times New Roman 14 пт с полуторным межстрочным интервалом)

Объем приложений к пояснительной записке не ограничивается. Презентация должна отражать основные достижения проведенного исследования на 10–15 слайдах. Раздаточный материал полностью совпадает с презентацией.

При написании бакалаврской работы применяется научный стиль изложения материала, специальные и профессиональные термины. В тексте не допускается применение оборотов разговорной речи, сленга, произвольных словообразований, не установленных правилами орфографии русского языка. Специальные и профессиональные термины необходимо употреблять в их точном значении и применительно к месту использования. Не допускается использовать личное местоимение «я», а следует применять страдательный залог (например, «разработан специальный подход к решению...», «далее было выявлено…»).

Студент выполняет бакалаврскую работу самостоятельно и несет ответственность, как за качество, так и за сроки её выполнения. Авторская составляющая работы выявляется в ходе проверки пояснительной записки на плагиат. Проверка осуществляется студентом и утверждается руководителем.

Бакалаврская работа подлежит обязательному нормоконтролю, в ходе которого проверяется соответствие оформления и комплектации материалов требованиям стандартов ЮУрГУ.

Для оказания организационно-методической помощи и консультаций по содержанию работы кафедра назначает каждому студенту руководителя и нормоконтролера из преподавателей кафедры.

Руководитель помогает студенту в формулировке темы, консультирует по структуре и содержанию работы, контролирует ход подготовки ВКР.

Основными этапами подготовки бакалаврской работы являются:

1. Определение сферы интересов студента с учетом профиля (конец третьего года обучения).

2. Выбор руководителя бакалаврской работы в соответствии с уточненной сферой интересов (сентябрь). Согласование с руководителем общего видения работы и темы. Написание заявления о назначении руководителя и темы бакалаврской работы (сентябрь). В ходе работы над ВКР тема может корректироваться до момента издания приказа ректора о закреплении за студентами тем ВКР и руководителей (декабрь).

3. Разработка совместно с руководителем плана выполнения бакалаврской работы с указанием очередности и сроков отдельных этапов работы. Общие требования уровня готовности бакалаврской работы: до декабря – не менее  $25\%$  пояснительной записки; до февраля – не менее  $50\%$ пояснительной записки; до марта – не менее 75% пояснительной записки; до июня – полная готовность пояснительной записки и альбома иллюстраций, включая их соответствие требованиям нормоконтроля, наличие подписанных отзыва руководителя и внешней рецензии; июнь – подготовка доклада.

4. Сбор материалов, изучение источников и литературы, написание отдельных глав и разделов.

5. Регулярные консультации по соответствию бакалаврской работы стандартам ЮУрГУ с нормоконтролером в течение срока написания работы.

6. Внутреннее утверждение пояснительной записки. Титульный лист законченной пояснительной записки ВКР подписывается: авторомстудентом, консультантом по экономической части, руководителем, нормоконтролером, заведующим кафедрой. Отзыв руководителя ВКР должен быть приложен к пояснительной записке в отдельном файле.

7. Внешнее рецензирование работы. Подписанная пояснительная записка ВКР передается внешнему рецензенту, который ставит свою подпись на титульном листе работы, дает рецензию с оценкой содержательной части работы и замечаниями. Замечания, отмеченные рецензентом, студент не исправляет, а готовит мотивированные ответы, озвучиваемые на защите. Рецензентом может быть руководитель предприятия (организации), высококвалифицированный ведущий специалист, профиль деятельности которого связан с проблемами, рассматриваемыми в ВКР, кроме того рецензентами могут выступать профессора и доценты, не являющиеся сотрудниками кафедры управления инновациями в бизнесе.

8. Подготовка доклада и презентации.

9. Предварительная защита бакалаврской работы за 10 – 15 дней до защиты. После предварительной защиты выносится окончательное решение о допуске студента к защите ВКР перед государственной экзаменационной комиссией.

10.Защита бакалаврской работы, которая проводится по расписанию работы государственной экзаменационной комиссии.

## 2 ОПРЕДЕЛЕНИЕ ТЕМЫ И ОБЪЕКТА ИССЛЕДОВАНИЯ

Тема выпускной квалификационной работы должна быть направлена на решение практических или исследовательских актуальных задач по совершенствованию управления коммерческой (некоммерческой) организацией или подразделением в условиях глобальной экономики.

Тематика работы определяется кафедрой, рекомендациями УМО, ведущими специалистами организаций (предприятий) и предварительно формулируется до прохождения преддипломной практики (конец третьего года обучения). Студенты могут предложить собственную тему, если она соответствует специфике их производственной работы на предприятиях и профилю подготовки.

В сентябре студент пишет заявление на имя заведующего кафедрой с указанием выбранной темы и фамилии, имени, отчества руководителя бакалаврской работы (Приложение А). Тема согласовывается с руководителем, при необходимости по согласованию с руководителем, можно скорректировать (уточнить) тему с сентября до декабря. О закреплении за студентами тем ВКР и руководителей издается приказ.

Выпускная квалификационная работа основывается на курсовых работах, выполненных студентом на III, IV курсах, но тема ВКР не должна дословно повторять тему курсовой работы. Выполнение ВКР по теме, не соответствующей профилю обучения студента, не допускается.

Общий принцип формирования темы ВКР – в названии должны быть отражены суть проекта изменений (соответствует направлению обучения – менеджмент), объект (компания или подразделение) и цель (соответствует профилю обучения: Международный менеджмент. Пример формирования темы представлен в таблице 1.

| Суть проекта                                                                  | Объект                  | Цель                                                                                   |
|-------------------------------------------------------------------------------|-------------------------|----------------------------------------------------------------------------------------|
| Совершенствование системы<br>стратегического управления                       | <b>B</b> OOO<br>«Альфа» | с целью повышения<br>конкурентоспособности компании на<br>глобальном рынке             |
| Совершенствование системы<br>управления продажами                             | 000<br>«Гавань»         | с целью повышения<br>конкурентоспособности компании в<br>условиях глобальной экономики |
| Разработка маркетинговой<br>стратегии на основе ведущих<br>зарубежных практик | ООО ТД<br>«Бовид»       | с целью повышения<br>конкурентоспособности компании в<br>условиях глобальной экономики |

Таблица 1 – Правило формирования темы ВКР

Студент обязан знать точную формулировку темы своей ВКР, зафиксированную в приказе по университету, и без изменений воспроизвести ее на титульном листе ВКР, в задании на ВКР, на титульном листе альбома иллюстраций к докладу, в отзыве руководителя на ВКР, в рецензии на ВКР. В случае если в приказ попала ошибочная формулировка темы (в названии имеются значимые опечатки), студент обязан сообщить об этом на кафедру.

## 3 ТРЕБОВАНИЯ К СТРУКТУРЕ, ОБЪЕМУ И СОДЕРЖАНИЮ ВКР

3.1 Анализ внешней и внутренней среды исследуемого объекта

Содержание ВКР должно давать полное представление о сути выявленных и выбранных для рассмотрения проблем, о подходах и методах их решения, их эффективности. Детали каждой конкретной ВКР согласуются с руководителем индивидуально, однако логика разделения ВКР на главы должна соответствовать следующим условиям:

1. В первой главе на основе аргументированного выбора и применения изученных в процессе обучения методов, подходов, инструментов проводится анализ факторов среды (внешней и внутренней) анализируемого объекта (организации, подразделения) с целью выявления и систематизации существующих проблем.

2. Во второй главе обосновывается выбор и актуальность проекта (изменений), исследуются методы, инструменты, способы, а также практический опыт (подходы) решения обозначенной проблемы.

3. В третьей главе разрабатывается проект, позволяющий устранить или снизить влияние выбранной проблемы на объект исследования (предприятии, подразделении), проводится прогнозная оценка эффективности проекта.

Пояснительная записка бакалаврской работы должна содержать следующие элементы (рисунок 1):

- титульный лист;

- задание;
- аннотация;
- оглавление;
- введение;
- основная часть (включает три главы);
- заключение;
- библиографический список;
- приложения (если имеются).

*Титульный лист*

Титульный лист – первая страница бакалаврской работы. Он служит источником информации, необходимой для обработки и поиска документа.

## *Задание*

Задание представляет собой план выполнения бакалаврской работы с указанием очередности и сроков отдельных этапов работы. Задание заполняется студентом совместно с руководителем бакалаврской работы.

#### *Аннотация*

Аннотация представляет собой краткое описание цели работы, этапов и инструментов решения поставленных задач, основных полученных результатов и выводов, сведения об объеме работы, количестве разделов, рисунков, таблиц, приложений, количестве использованных литературных источников. Объем аннотации – 0,5 страницы текста. При написании аннотации, как правило, используются безличные предложения в настоящем времени.

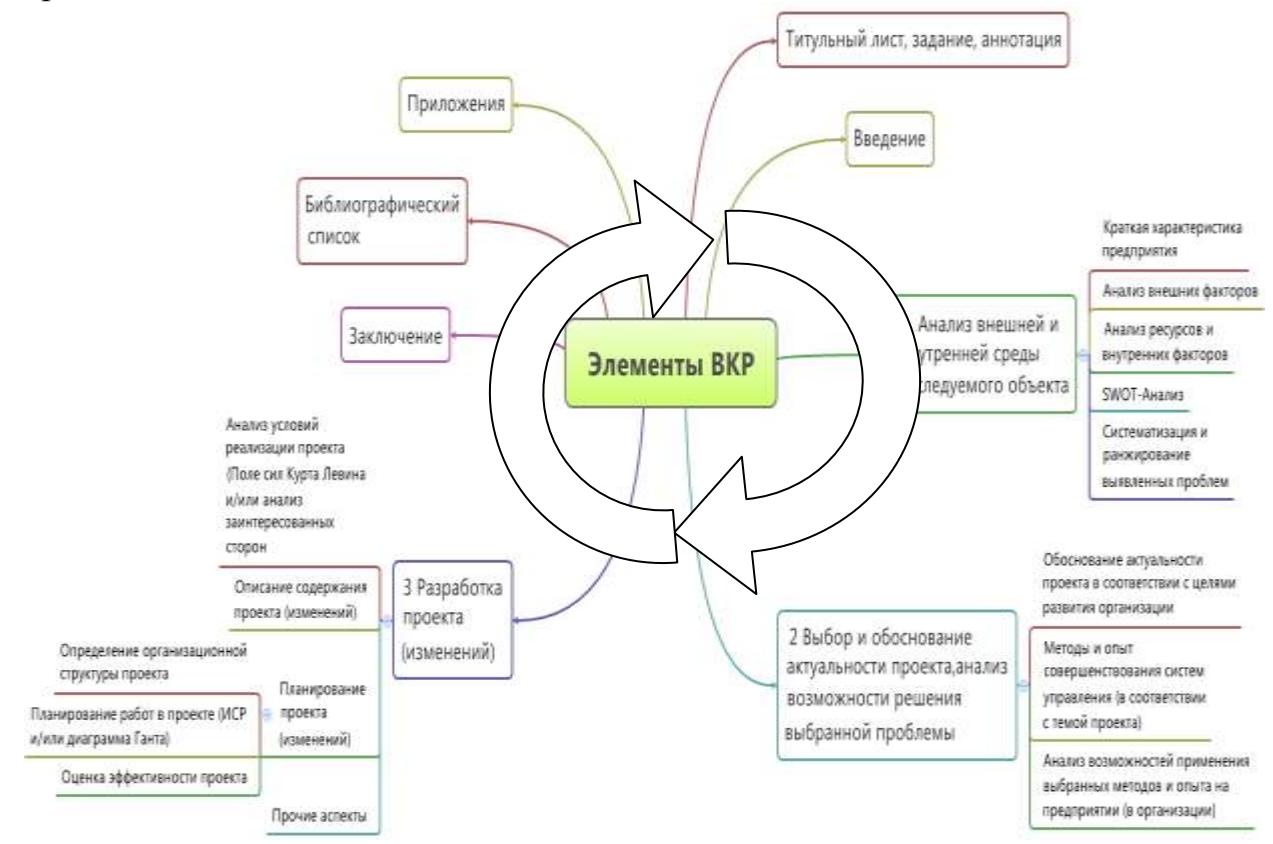

Рисунок 1 - Элементы выпускной квалификационной работы

## Введение

Во введении должна быть обоснована актуальность разрабатываемой темы. сформулированы цель работы, а также задачи (перечисляются укрупненно в соответствии с содержанием ВКР), решение которых необходимо для достижения поставленной цели, приведены используемые методы исследования, указаны объект и предмет исследования.

Объект исследования ВКР (как правило) - это подразделение, либо предприятие в целом, на котором реализуется предлагаемый проект (например, совершенствования какой-либо системы управления).

Предметом исследования ВКР (по направлению «Менеджмент») обычно являются организационно-экономические отношения, возникающие при разработке и реализации проекта (в соответствии с рассматриваемой темой).

Объем введения не должен превышать 3 страницы текста.

## Основная часть

## Краткая характеристика предприятия

Основная задача этапа - сформировать представление об объекте исследования. Может быть указана история создания компании, основные этапы развития, характеристика выпускаемой продукции и оказываемых услуг, отраслевая принадлежность предприятия, а также другая информация, необходимая для понимания дальнейшего изложения материала

Анализ внешних факторов

Анализ внешних факторов помогает выработать решения (в том числе стратегические), обеспечивающие алгоритмы взаимодействия компании со средой в краткосрочной и долгосрочной перспективе, которые позволяют поддерживать ее потенциал на уровне, необходимом для достижения целей, и определять заключенные во внешней среде угрозы и возможности.

Анализ макросреды предлагается проводить в следующем порядке:

1. Определение целей анализа.

2. Выбор горизонта анализа (срок прогнозирования и анализа факторов).

3. Составление общего перечня факторов.

4. Обоснование значимости внешних факторов ДЛЯ отрасли  $\mathbf{M}$ предприятия.

Основная задача при проведении данного анализа заключается в выявлении текущих и зарождающихся тенденций, в прогнозировании потенциальных направлений изменений, в оценке этих изменений с целью определения стратегических и организационных последствий. В качестве инструментов рекомендуется использовать STEEP-анализ (допускаются различные модификации: PEST, PESTEL, STEP и т.д.). После словесного описания содержания анализа результаты рекомендуется формализовать в табличную форму, пример варианта которой показан в таблице 2 (форма таблицы, диапазон баллов могут быть иными).

| Наименование<br>факторов | - 13<br>Важность<br>(весомость)<br>фактора<br>$(\Sigma \text{ becomes} = 1)$<br>(A) | Вероятность<br>реализации<br>фактора в<br>стратегической<br>перспективе<br>(1-10 баллов)<br>(B) | Направленност<br><b>ВЛИЯНИЯ</b><br>$(\langle\langle+\rangle\rangle/\langle\langle-\rangle\rangle)$<br>(C) | <b>ВЗВЕШЕННАЯ</b><br>ОЦЕНКА<br>$(A \times B \times C = D)$ |
|--------------------------|-------------------------------------------------------------------------------------|-------------------------------------------------------------------------------------------------|----------------------------------------------------------------------------------------------------|------------------------------------------------------------|
| Социальные               |                                                                                     |                                                                                                 |                                                                                                    |                                                            |
| 1.                       |                                                                                     |                                                                                                 |                                                                                                    |                                                            |
| 2.                       |                                                                                     |                                                                                                 |                                                                                                    |                                                            |
|                          |                                                                                     |                                                                                                 |                                                                                                    |                                                            |
| Технологические          |                                                                                     |                                                                                                 |                                                                                                    |                                                            |
| 1.                       |                                                                                     |                                                                                                 |                                                                                                    |                                                            |
| 2.                       |                                                                                     |                                                                                                 |                                                                                                    |                                                            |
|                          |                                                                                     |                                                                                                 |                                                                                                    |                                                            |

Таблина 2 – Вариант формы для STEEP- анализа

Далее для наглядности (и подготовки иллюстрационного материала) рекомендуется использовать графическую интерпретацию полученных результатов на основе профиля макросреды или других схем (например, диаграмма по удельным весам групп факторов). После применения конкретного инструмента необходимо делать выводы (итоги). В частности, при формулировании вывода к STEEP-анализу необходимо перечислить выявленные ключевые возможности и угрозы (которые далее будут SWOT-анализа). профиля проведении Пример использованы при представлен на рисунке 2.

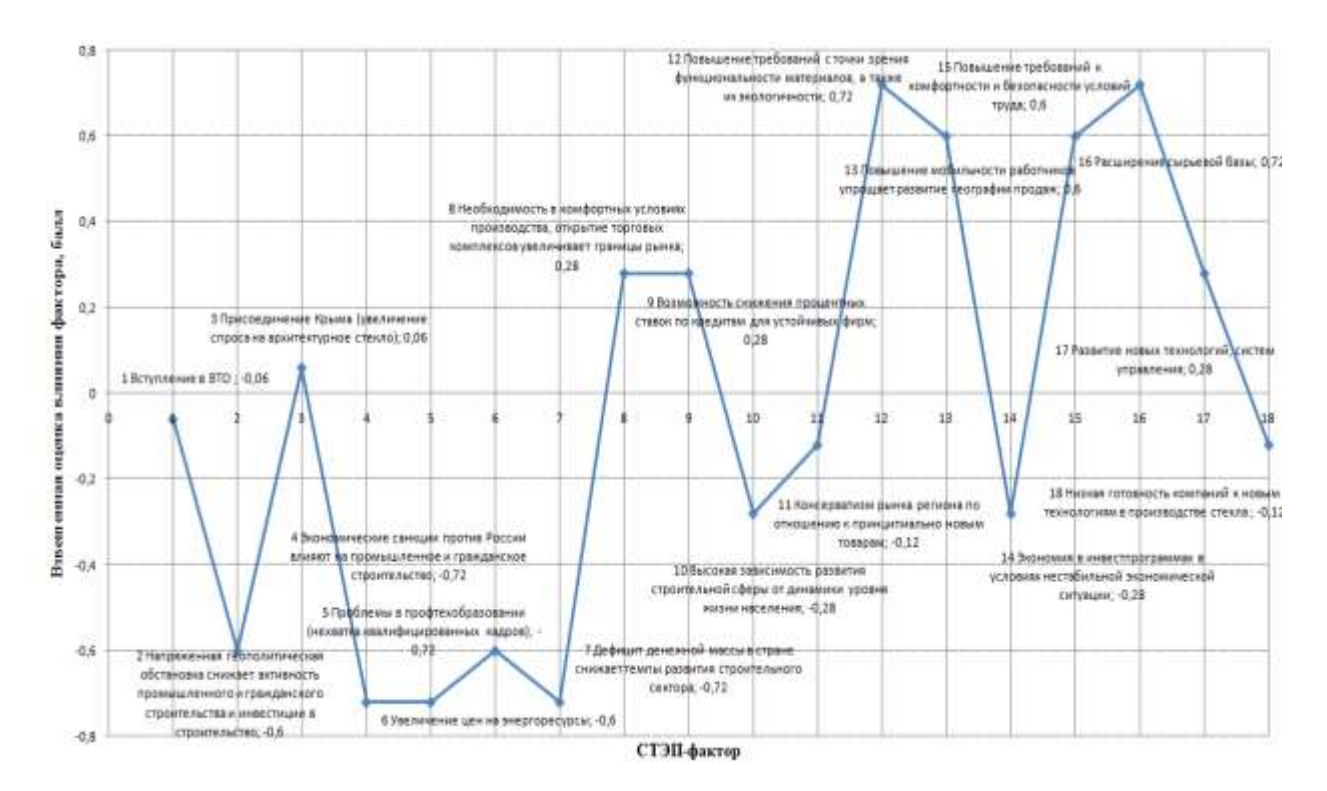

Рисунок 2 – Пример профиля макросреды

Дальнейший инструментарий анализа (конкретное наполнение  $\Pi$ <sup>O</sup> инструментарию) внешней среды (микросреды) согласуется с руководителем ВКР. Так, при применении конкурентного подхода описывается и анализируется конкурентное окружение: определяется отрасль, проводится анализ. При обоснованной ориентации на долгосрочное отраслевой сотрудничество в нестабильной отрасли используется ресурсный подход анализ стержневых компетенций предприятия во взаимосвязанных сферах:

- предприятие (организация), как цепь ценностей, компетенций и ресурсов;

фирм способностями, - отрасль как группа  $\mathbf{c}$ аналогичными технологиями и продуктами:

товарные рынки (анализ сегментации, конкуренции, барьеров входа и  $T.\Pi$ ):

ресурсные рынки;  $\equiv$  .

отрасли, родственные по компетенциям.

При выборе конкурентного подхода может использоваться модель 5-ти сил конкуренции М.Портера, матрицы Бостонской консультативной группы (БКГ) отраслевого позиционирования вашего предприятия и основных

конкурентов.

При описании отрасли можно обратить внимание на следующие элементы:

- стадия жизненного цикла отрасли,
- реальный размер рынка (предложение и спрос),
- -потенциальный размер рынка (предложение и спрос),
- тенденции развития отрасли,
- уровень и структура отраслевых издержек,
- особенности системы сбыта продукции,
- среднеотраслевая прибыль,
- темп технологических изменений и продуктовых инноваций и т.д.

При анализе отраслевой конкуренции (и обосновании выбора главных конкурентов) может оказаться полезным анализ стратегических групп конкурентов. Методика картирования стратегических групп предполагает ряд этапов (этапы могут быть модифицированы):

1. Определение признаков, согласно которым различаются конкурентные позиции фирм. (Типичные переменные: уровень цены/качества, территориальный охват, степень вертикальной интеграции, широта ассортимента и т.д.)

2. Нанесение фирм отрасли на график, на котором в качестве переменных используется пара выделенных на первом этапе признаков.

3. Объединение фирм, которые попадают на одно и то же стратегическое пространство, в одну стратегическую группу.

4. Вычерчивание кругов вокруг каждой стратегической группы, причем диаметр круга пропорционален величине доли данной группы фирм в объеме доходов от продаж в целом по отрасли.

Пример стратегических групп приведен на рисунке 3.

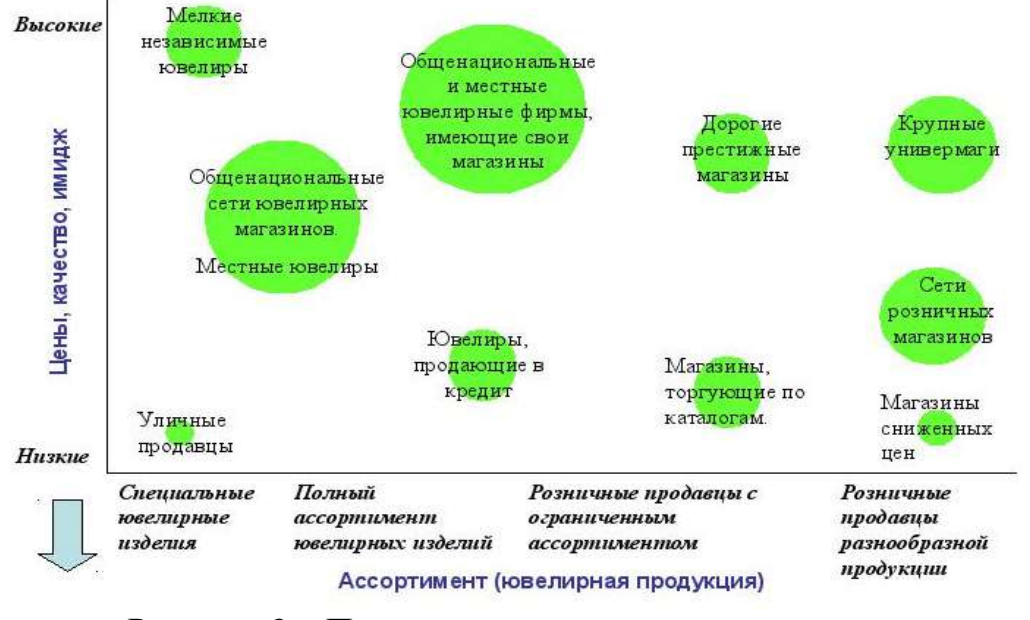

Рисунок 3 – Пример иллюстрации стратегических групп

Независимо от выбранного инструментария рекомендуется использовать

наглядные схемы для иллюстрации промежуточных итогов работы. Для описания отрасли может быть использован профиль (наподобие профиля макросреды). При применении модели 5 сил М. Портера может быть получена схема, сообразна той, что приведена на рисунке 4 (при этом при описании каждой из сил могут применяться другие схемы и методы).

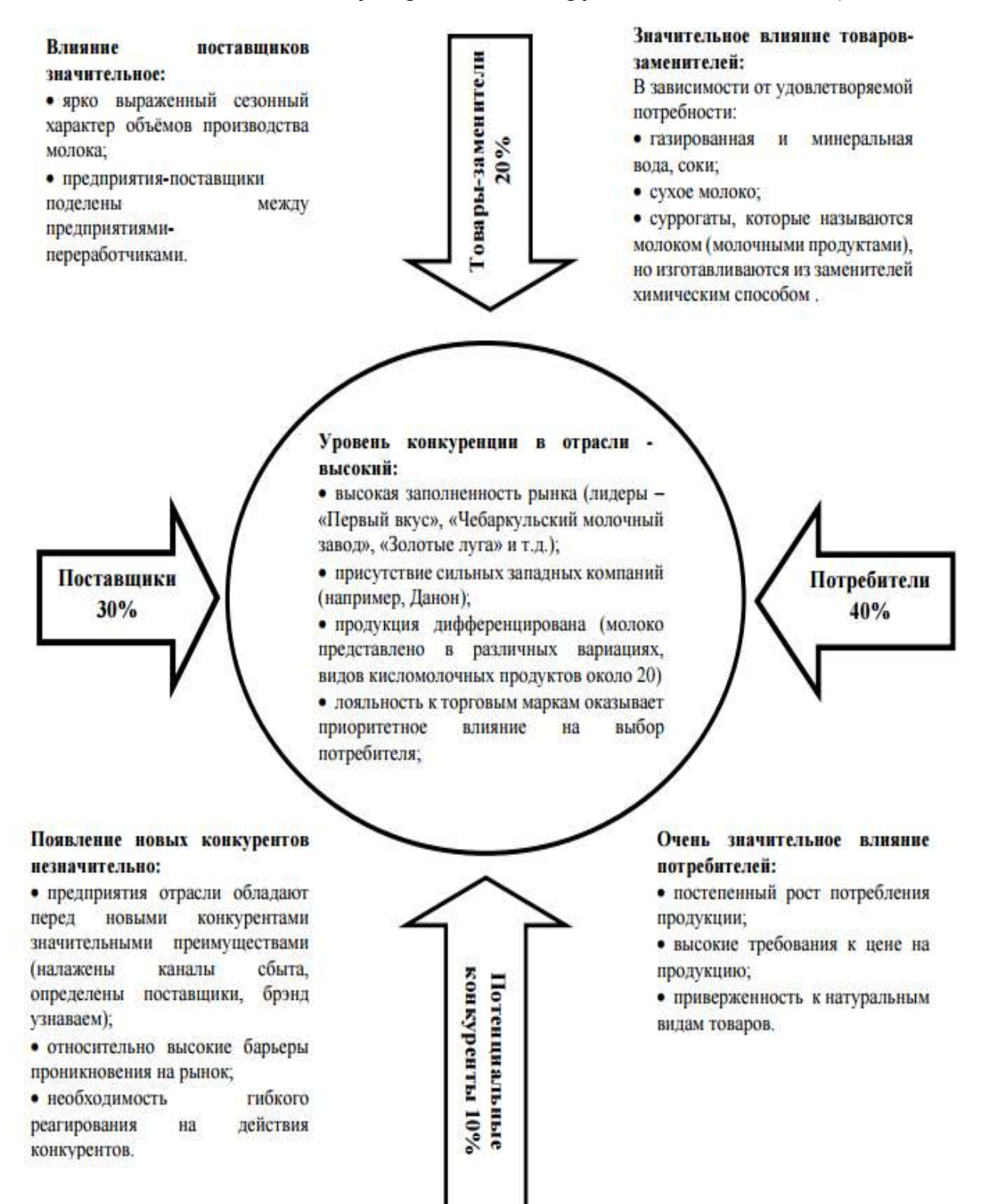

Рисунок 4 – Пример иллюстрации анализа 5 сил М.Портера

Каждый элемент применяемого инструмента, графической схемы должен поясняться в работе. Так, например, иллюстрация к БКГ-анализу должна обязательно поясняться в тексте исходными и расчетными (например, относительная доля рынка) данными.

В качестве вывода к анализу внешней среды могут быть приведены ключевые факторы успеха в отрасли (общие для всех предприятий отрасли факторы, реализация которых открывает перспективы улучшения своей конкурентной позиции), перечень ключевых возможностей и угроз, другие аспекты (различные оценочные суждения).

Таким образом, возможный (но не единственно верный) вариант наполнения данного раздела может выглядеть так:

1. Кратко описываются цели и задачи анализа внешних факторов.

2. PEST-анализ (кратко описываются цели и суть анализа, дается качественное описание факторов и их влияние, заполняется таблица, строится профиль макроокружения, делаются выводы по макросреде).

3. Анализ отрасли – дается описание ключевых характеристик, состояние и динамика отрасли, проводится анализ по Модели 5 сил конкуренции М.Портера (кратко описываются цели и суть анализа, дается описание каждого элемента модели, приводится иллюстрация по результатам анализа, делаются выводы).

4. В рамках анализа конкуренции в отрасли приводится карта стратегических групп, матрица БКГ.

5. Выводы по разделу (ключевые факторы успеха в отрасли, перечень наиболее значимых возможностей и угроз).

## Анализ ресурсов и внутренних факторов

Данный раздел необходимо начать с определения целей и инструментов анализа. Поскольку существует большое количество инструментов, а тематика ВКР может быть различна, то содержание раздела следует выбирать с учетом темы ВКР и согласовывать с руководителем ВКР. Однако (в качестве рекомендации) для структурирования анализа и рассуждений, можно выбирать один известных подходов к анализу внутренней среды, в рамках которого уже определяться с набором инструментов:

1. Анализ внутренний среды по организационным срезам (кадровый, организационный, финансовый, маркетинговый, производственный срез, анализ организационной культуры).

2. Ресурсный подход Роберта Гранта (анализ ресурсов по категориям, анализ организационных способностей, анализ конкурентных преимуществ с учетом результата анализа внешней среды).

3. Анализ по элементам (ресурсный анализ, проверка и анализ компетенций, анализ внутренней деятельности с использованием модели ценностной цепочки М. Портера или МакКинзи, сравнительный анализ,

человеческие ресурсы и культура, финансовые ресурсы и результаты финансовой деятельности, продукты).

4. Модель анализа 12 компетенций организации (видение будущего и стратегия его достижения, производство продукта (оказание услуги), маркетинг, логистика и цепи поставок, продажи и сервис, человеческие ресурсы, информационные системы и технологии, управление финансами, управление активами, корпоративное управление, управление безопасностью, управление изменениями) и др.

Для наглядности подведения итогов качественного анализа внутренней среды можно использовать SNW-анализ (данный инструмент может быть использован и в качестве самостоятельного инструмента анализа, однако, как правило, для обоснования оценок того или иного отдельного элемента внутренней среды требуется специфический инструментарий).

Наполнение элементов SNW-анализа может быть разным (в зависимости от темы ВКР, выявленных проблем, выбранной методики анализа, специфики объекта исследования). При использовании данного инструмента нужно приводить в тексте все пояснения (в части используемой шкалы и базы сравнения). Например, шкала оценок по результативности может пониматься как соотношение одноименных фактических и нормативных (плановых) показателей (максимально - 100% выполнения) и оцениваться как средняя арифметическая по числу опрошенных экспертов. В качестве нормативов результативности управления предлагаются следующие:

- результативность отсутствует, либо нет данных об оценке показателя;

результативность очень низкая (например,  $\Pi$ <sup>O</sup> показателю обеспеченности внешними ресурсами не превышает 10-15%);

- результативность низкая (например, по показателю оперативности обеспечивается лишь для 16-25% оценок);

- результативность средняя (например, по показателю инновационной восприимчивости обладают 26-50% персонала):

- результативность высокая (например, по показателям уникальности отличаются 51-75% компетенций и технологий предприятия);

- результативность очень высокая (76-100%).

Отрицательные оценки характеризуют соответствующую направленность действий персонала на изменения состояния подсистем: отрицательные результаты наблюдаются в 10-15% случаев.

Пример формы SNW-анализа с наполнением элементов показан на рисунке 5.

SNW-анализа Выводы из должны соответствовать выявленным проблемам. Главными из них считаются те, которые соответствуют теме проекта. Они должны быть сформулированы по наиболее значимым стратегическим разрывам, подкрепленным весомыми аргументами.

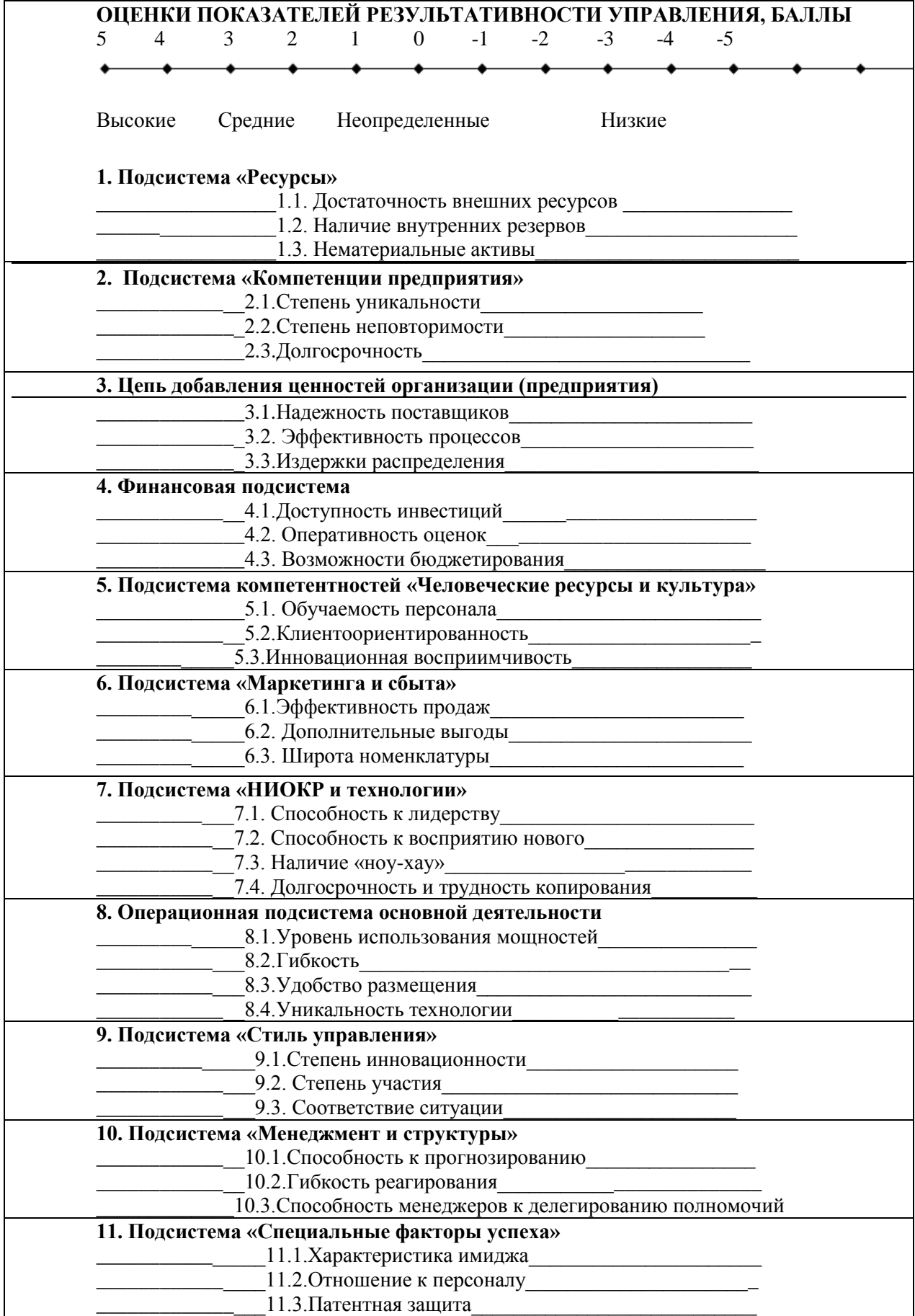

Рисунок 5 - SNW-анализ ресурсов и внутренних возможностей

Пример формы иллюстраций SNW-анализа с альтернативным наполнением элементов, где в качестве базы для сравнения был выбран ближайший конкурент, показан в таблице 3.

|                                   |   |                | S |                |   |   |                | W |                |   |
|-----------------------------------|---|----------------|---|----------------|---|---|----------------|---|----------------|---|
| Оценка                            |   |                |   |                |   |   |                |   |                |   |
| Элемент внутренней среды          | 5 | $\overline{4}$ | 3 | $\overline{2}$ | 1 | 1 | $\overline{2}$ | 3 | $\overline{4}$ | 5 |
| 1. Видение и стратегия            |   |                |   |                |   |   |                |   |                |   |
| Качество страт. планирования      |   |                |   |                |   |   |                |   |                |   |
| Механизмы управления реализацией  |   |                |   |                |   |   |                |   |                |   |
| стратегии                         |   |                |   |                |   |   |                |   |                |   |
| 2. Производство продукта          |   |                |   |                |   |   |                |   |                |   |
| Величина издержек производства    |   |                |   |                |   |   |                |   |                |   |
| Качество производимой продукции   |   |                |   |                |   |   |                |   |                |   |
| Гибкость производства             |   |                |   |                |   |   |                |   |                |   |
| 3. Маркетинг                      |   |                |   |                |   |   |                |   |                |   |
| Цена                              |   |                |   |                |   |   |                |   |                |   |
| Условия заключения контрактов     |   |                |   |                |   |   |                |   |                |   |
| Широта ассортимента               |   |                |   |                |   |   |                |   |                |   |
| 4. Логистика                      |   |                |   |                |   |   |                |   |                |   |
| Управление запасами               |   |                |   |                |   |   |                |   |                |   |
| Внешняя логистика                 |   |                |   |                |   |   |                |   |                |   |
| 5. Продажи и сервис               |   |                |   |                |   |   |                |   |                |   |
| Используемые методики продаж      |   |                |   |                |   |   |                |   |                |   |
| Клиентоориентированность          |   |                |   |                |   |   |                |   |                |   |
| 6. Человеческие ресурсы           |   |                |   |                |   |   |                |   |                |   |
| Система мотивации                 |   |                |   |                |   |   |                |   |                |   |
| Качество персонала                |   |                |   |                |   |   |                |   |                |   |
| 7. Информационные технологии      |   |                |   |                |   |   |                |   |                |   |
| Наличие необходимых информаци-    |   |                |   |                |   |   |                |   |                |   |
| онных систем и их надежность      |   |                |   |                |   |   |                |   |                |   |
| 8. Управление финансами           |   |                |   |                |   |   |                |   |                |   |
| Наличие внутренних резервов для   |   |                |   |                |   |   |                |   |                |   |
| реализации проектов развития      |   |                |   |                |   |   |                |   |                |   |
| Материально-техническое           |   |                |   |                |   |   |                |   |                |   |
| обеспечение основной деятельности |   |                |   |                |   |   |                |   |                |   |
| 9. Управление активами            |   |                |   |                |   |   |                |   |                |   |
| Управление собственностью         |   |                |   |                |   |   |                |   |                |   |
| Наличие ноу-хау                   |   |                |   |                |   |   |                |   |                |   |
| 10. Корпоративное управление      |   |                |   |                |   |   |                |   |                |   |
| Регламентация деятельности        |   |                |   |                |   |   |                |   |                |   |
| Межфункциональное взаимодейств.   |   |                |   |                |   |   |                |   |                |   |
| 11. Управление безопасностью      |   |                |   |                |   |   |                |   |                |   |
| Здоровье сотрудников              |   |                |   |                |   |   |                |   |                |   |
| Защита информации                 |   |                |   |                |   |   |                |   |                |   |
| 12. Управление изменениями        |   |                |   |                |   |   |                |   |                |   |
|                                   |   | 16             |   |                |   |   |                |   |                |   |

Таблица 3 - Пример SNW-анализа внутренней среды

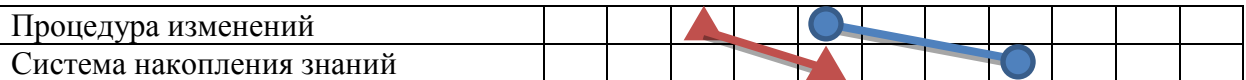

По итогам анализа внутренней среды необходимо завершить параграф выводами о сделанном, перечислив при этом перечень сильных и слабых сторон организации.

Таким образом, возможный (но не единственно верный) вариант наполнения данного раздела может выглядеть так:

1. Кратко описываются цели и задачи анализа ресурсов и внутренних факторов.

2. Проводится анализ по организационным срезам (в рамках каждого среза могут использоваться различные инструменты).

3. Выполняется SNW-анализ.

4. Выводы по разделу (перечень наиболее значимых возможностей и угроз, другие рассуждения).

#### SWOT-анализ организации

Для формирования стратегических инициатив (действий, мероприятий, проектов) необходимо рассмотреть взаимодействие факторов внешней и внутренней среды, используя матрицу SWOT-анализа (рисунок 6). Перечень возможностей и угроз, сильных и слабых сторон необходимо взять из выводов соответствующих глав.

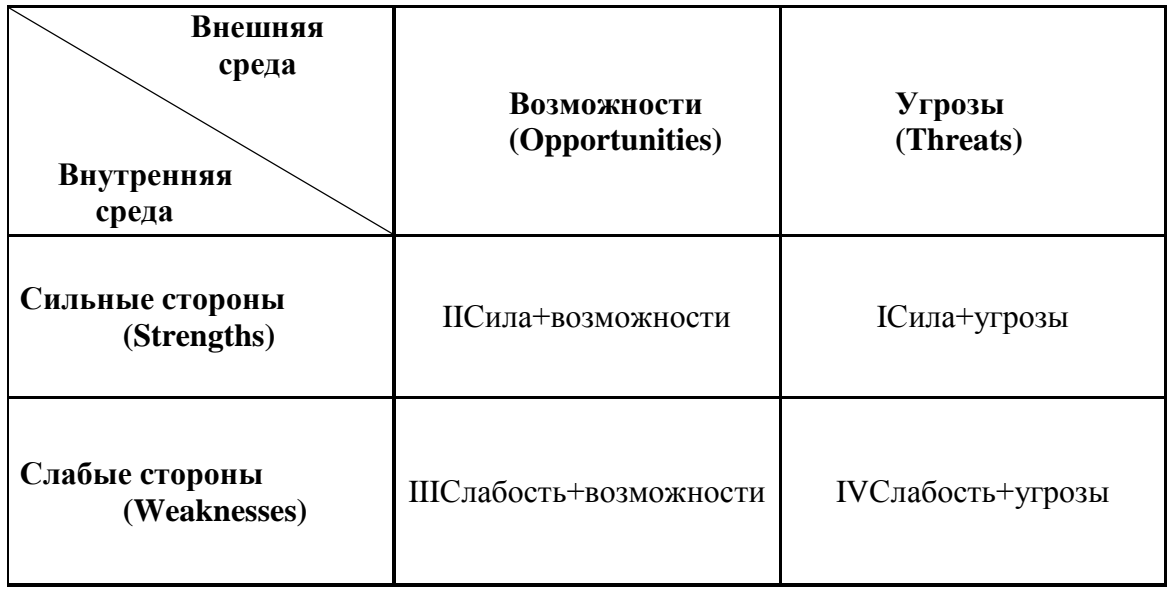

Рисунок 6 – Форма для SWOT-анализа

Возможности, угрозы, сильные и слабые стороны фиксируются в таблице по принципу соответствия: под одним номером находится один из факторов внешней среды и один из факторов внутренней, соответствующий ему в отношении реализации. Каждый фактор может оцениваться количественно (хотя это не является обязательным): важность для компании (весовой коэффициент) и вероятность реализации. В результате группы факторов сводятся в итоговую матрицу, после чего производится выбор приоритетов

по критериям значимости и вероятности.

В квадранте I рассматривается возможность использования сильных сторон для компенсации (устранения) внешних угроз. В квадранте II следует определить действия по использованию сильных сторон организации для того, чтобы получить отдачу от возможностей, которые появились или могут появиться во внешней среде. В квадранте III нужно определить, как за счет появившихся возможностей попытаться преодолеть имеюшиеся  $\overline{\mathbf{V}}$ организации слабости. Наконец для последнего квадранта необходимо вырабатывать такие действия, которые позволили бы избавиться от слабости и предотвратить нависшую угрозу. В случае «оцифровки» факторов при проведении SWOT-анализа рекомендуется также ПРОВОДИТЬ расчет коэффициента устойчивости: (S+O)/(W+T).

После заполнения SWOT-матрицы необходимо сделать выводы.

## Систематизация и ранжирование выявленных проблем

Определяется назначение параграфа, кратко описываются основные методы выявления и ранжирования. В качестве методов систематизации и ранжирования проблем можно использовать:

- матрицу уровней иерархии Глайстера,

- карту проблемного поля,
- диаграмма Ишикавы («рыбий скелет»),

- прочие причинно-следственные диаграммы (карты нежелательных эффектов) и т.д.

На их основе следует получить ответы на следующие вопросы:

На каком уровне управления Вы будете решать проблемы? 1.

2. Какие проблемы из общего списка могут быть определены в матрице проблемного поля, как:

- важные и неотложные как акцент внимания в проекте,

- важные, но решаемые во 2-ю очередь при наличии свободных ресурсов,

- необсуждаемые, исключаемые из разработки в проекте,

- трудности, решаемые в оперативном порядке.

3. Какова предыстория возникновения проблем?

Пример формы матрицы уровней иерархии Глайстера представлен в таблице 4 (допускается выделение иных уровней).

| Уровни<br>управления и<br>проявления<br>проблем | $C$ VTL<br>проблемы | Признаки<br>проявления<br>проблемы | Рекомендации<br>по методам<br>решения<br>проблемы | Ожидаемые<br>результаты |
|-------------------------------------------------|---------------------|------------------------------------|---------------------------------------------------|-------------------------|
| Организационный                                 |                     |                                    |                                                   |                         |
| уровень                                         |                     |                                    |                                                   |                         |
| Уровень                                         |                     |                                    |                                                   |                         |
| подразделения                                   |                     |                                    |                                                   |                         |
| Уровень                                         |                     |                                    |                                                   |                         |
| индивидуума                                     |                     |                                    |                                                   |                         |

 $Ta6$ пина  $4 - 0$ орма матрины уровней иерархии  $\Gamma$ пайстера

Возможная форма причинно-следственной диаграммы схематично показана на рисунке 7 (в овалах фиксируются выявленные проблемы).

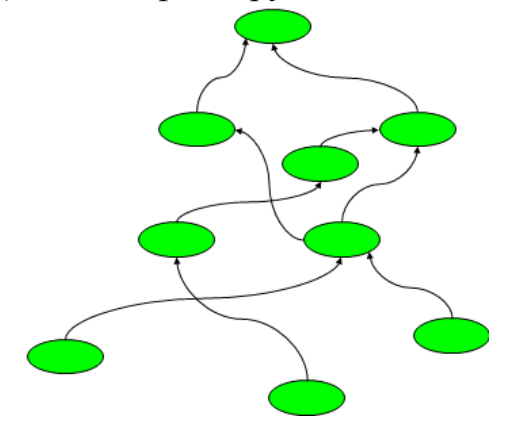

Рисунок 7 – Пример вида причинно-следственной диаграммы

3.2 Выбор и обоснование актуальности проекта, анализ возможности решения выбранной проблемы

Обоснование актуальности проекта в соответствии с целями развития организации

Предназначение данного раздела – на основе выявленных проблем обозначить предлагаемый проект (в соответствии с темой ВКР) и продемонстрировать его актуальность с точки зрения целей развития организации. По согласованию с руководителем ВКР необходимо выбрать логику изложения раздела. Возможны несколько вариантов.

В рамках первого варианта доказывается актуальность проекта с точки зрения соответствия стратегическим целям организации. В этом случае необходимо:

– выполнить стратегическое целеполагание (сформулировать или проверить актуальность миссии и видения компании, сформулировать стратегию развития компании);

– провести формализацию стратегии на основе системы сбалансированных показателей (построить стратегическую карту, счетную карту, таблицу инициатив).

В этом случае просматривается следующая последовательность размышлений: стратегические цели – показатели (как будем измерять) – инициативы (как будем достигать показатели, ликвидировать разрыв между желаемым и действительным). Разрабатываемый проект должен быть отражен в списке инициатив. На слайдах можно также отметить те цели и показатели, которые будут достигаться благодаря реализации разрабатываемого проекта.

При формулировке стратегии необходимо придерживаться известных подходов (обязательно указывать авторство и источники применяемых моделей и классификаций). При этом следует четко разделять уровни стратегии организации, а также объект классификации (например, четко отличать, что формулируется - стратегия развития или конкурентная стратегия). В частности, можно использовать классификацию эталонных (стратегии концентрированного стратегий роста. стратегии интегрированного роста, стратегии диверсифицированного роста, стратегии сокращения), матрицу выбора стратегических направлений И. Ансоффа, матрицу выбора конкурентных стратегий М. Портера и др.

При использовании матриц выбора стратегий необходимо обращать внимание на оформление рассуждений и выводов с помощью рисунков и схем - они должны быть информативными, то есть наполненными (а не теоретическими). Пример, отражающий сказанное, показан на рисунке 8.

|       |                     | Продукты                                                                                                    |                                                                                                    |
|-------|---------------------|----------------------------------------------------------------------------------------------------|----------------------------------------------------------------------------------------------------|
|       |                     | Существующие                                                                                                    | Новые                                                                                                    |
| Рынки | <b>Существующие</b> | Проникновение на рынок:<br>IT-системы (для<br>внедрение<br>улучшения<br>коммуникаций<br>между подразделениями<br>И<br>отдельными сотрудниками);<br>- развитие системы адаптации персонала;<br>- пересмотр части бизнес-процессов (в частности<br>документооборот) | Развитие товара:<br>- разработка и внедрение новых<br>продуктов;<br>вступление в альянсы<br>ДЛЯ<br>получения технологий;<br>модификация существующих<br>услуг |
|       | Новые               | Расширение рынка:<br>- открытие торгового представительства в<br>Казахстане, в республике Крым                                                                                                    | Диверсификация:<br>Не предусматривается (слишком<br>риски в<br>настоящих<br>высокие<br>условиях)                                                              |

Рисунок 8 – Пример информативного оформления матрицы (по модели И. Ансоффа)

В ситуации многопрофильной компании в условиях повышенной самостоятельности подразделений и выбора стратегии диверсификации целесообразно определение стратегических зон их хозяйствования. При этом появляется необходимость анализа стратегического соответствия отдельных стратегий бизнес-подразделений с ответом на следующие вопросы:

объединить  $-$  R какие подразделения можно совпадающие  $\Pi$ <sup>O</sup> назначению звенья цепи ценностей для снижения затрат?

- в каких подразделениях можно совместно использовать компетенции в сфере НИОКР?

- какие подразделения могут совместно использовать брэнд компании для использования покупательского доверия?

объединившись, - какие подразделения, МОГУТ создать новые конкурентные возможности?

Во втором варианте не предполагается обязательное самостоятельное формулирование стратегии и стратегических целей. Это может быть обусловлено, например, тем, что в выбранном объекте исследования нет самостоятельности и возможности формулировки стратегий (стратегия, цели и показатели спускаются «сверху»). Хотя, конечно, в этом случае не запрещено просто озвучить существующие элементы стратегического целеполагания  $(\text{kak})$ сформулирована миссия. виление  $\overline{M}$ стратегия организации, сформулированы ли вообще). По сути, в рамках этого варианта действий обосновывается актуальность проекта через показ его пользы. В зависимости от темы ВКР для этого используется соответствующий инструментарий:

- анализ практической ценности;

- сравнительный учет затрат:
- баланс принятия решений:
- дерево решений и другие возможные методики.

Независимо от выбранного варианта рассуждений не должно быть логических противоречий с ранее сделанными выводами (в частности предлагаемое изменение или проект должны согласовываться с выводами SWOT-анализа).

Методы и опыт совершенствования систем управления

Цель данного раздела - выбор совокупности методов, которые позволят решить обозначенные проблемы в рамках заявленного проекта. Обычно содержание этого раздела формируется на основе учебных пособий, лекционных и практических материалов, однако не запрещается пользоваться и другими источниками. По тексту обязательно необходимо указывать ссылки на библиографический список. Описание методов и опыта. соответствующих теме ВКР, излагается в объемах, согласованных с руководителем ВКР.

Соответствующие рисунки, диаграммы, таблицы схемы, И3 пояснительной записки могут быть выделены  $\mathbf{B}$ демонстрационные материалы (в виде слайдов). Завершается параграф таблицей анализа достоинств и недостатков (таблица 5) различных подходов, методов и принципов.

В качестве методов теории, например, по теме «Совершенствование системы стратегического управления» следует выбрать методологические подходы к менеджменту, а элементы опыта-из практики зарубежных и отечественных предприятий и других источников. Не следует описывать конкретные инструменты стратегического менеджмента и управления проектами.

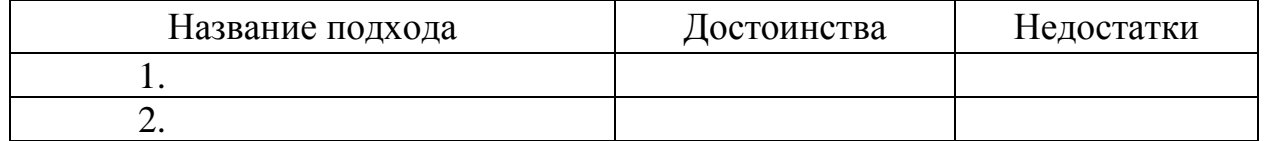

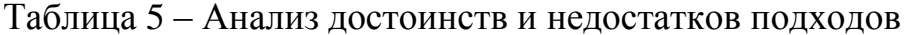

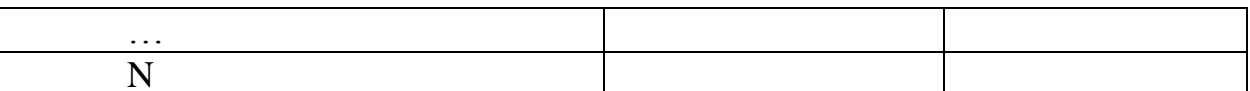

**BKP** Лля соответствия профилю «Международный обеспечения менеджмент» в состав используемых методов необходимо включить не только отечественные, но и зарубежные предложения. Это касается так же и элементов опыта, которые должны быть отражены в этом пункте и в библиографическом списке.

Анализ возможностей применения выбранных методов и опыта на предприятии (в организации)

Основная цель раздела - выбрать методы, элементы опыта, способы решения проблем, наиболее подходящих именно для вашего предприятия (с учетом результатов анализа первой главы) из тех, что выявлены в предыдущем пункте. В данном параграфе возможно несколько вариантов изпожения

Как вариант разрабатываются критерии оценки (отбора) того или иного элемента опыта. Это может быть стоимость метода. (внедрения, применения), время внедрения, быстрота эффектов, риски применения выбранных методов (для рассматриваемой организации), длительность получения эффектов, величина прочих ресурсов, которые необходимо задействовать и т.п. То есть может быть составлена таблица, где на основе экспертной оценки (с описанием критериев, возможно применение балльных оценок) показывается выбор того или иного метода, элемента опыта или их комбинации.

 $\Pi$ <sub>0</sub> **BKP** может быть согласованию  $\mathbf{c}$ руководителем  $\mathbf{M}$ иная последовательность и логика изложения.

3.3 Разработка проекта (изменений)

Содержание главы определяется спецификой ВКР и согласуется с руководителем ВКР. Основная цель - дать полное представление о проекте (изменениях) в части раскрытия сути предлагаемых изменений, их сроках, бюджете, эффективности и других аспектов (например, рисков и т.п.).

Общая логика изложений может соответствовать схеме, представленной на рисунке 9, хотя допускается и иной порядок изложения и элементов.

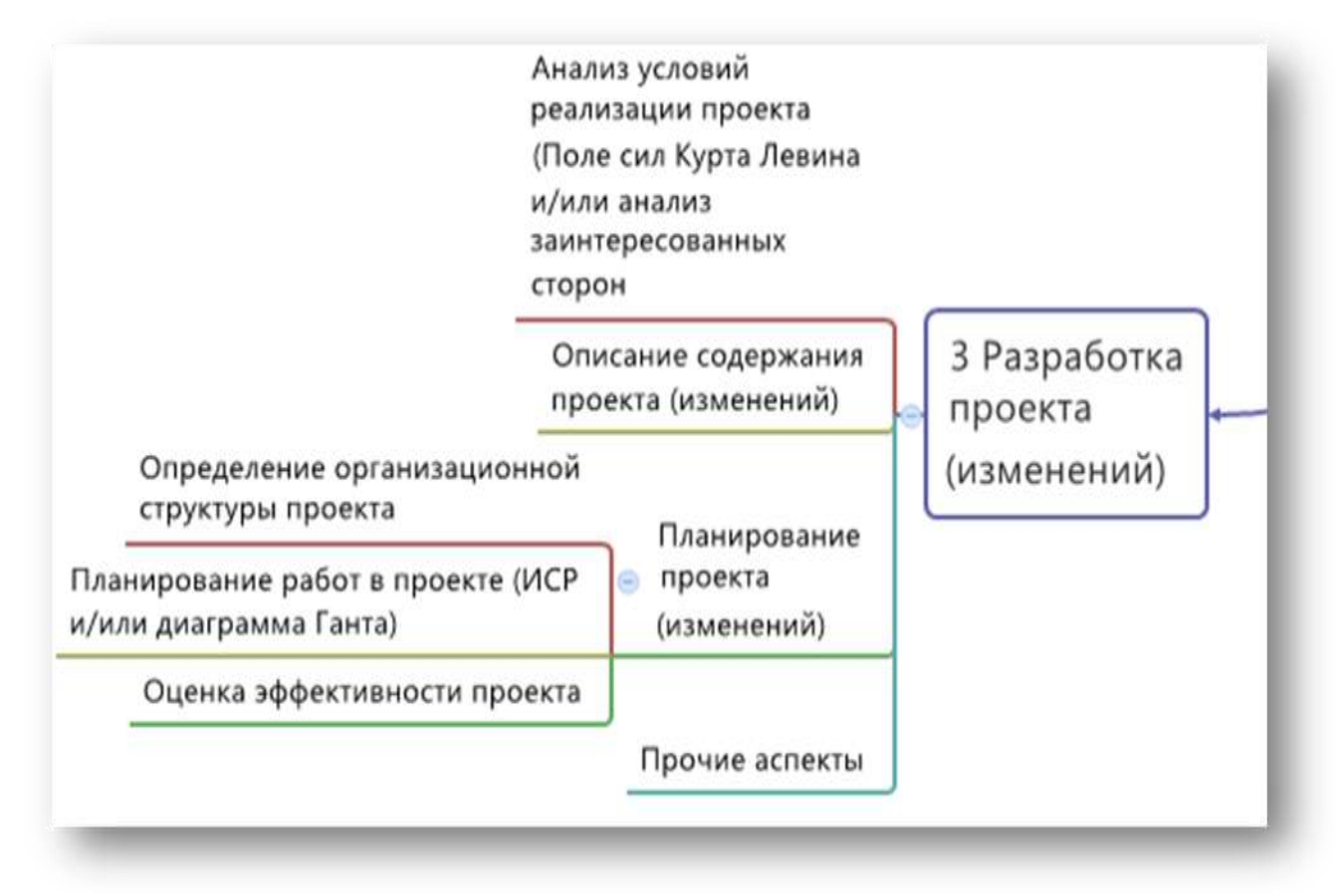

Рисунок 9 – Элементы третьей главы ВКР

## Анализ условий реализации проекта.

В данном разделе фактически проводится предпроектный анализ рисков, оценка того, что может повлечь за собой тот или иной проект или предложение по изменению, насколько организация готова к предлагаемым изменениям. В качестве инструментария можно использовать анализ поля сил К. Левина, методику анализа заинтересованных сторон и другие (при этом допускается совместное использование инструментария в случае наличия целесообразности).

При анализе поля сил по модели К. Левина факторы, связанные с изменениями делятся на движущие и сдерживающие. Их относительная мощность и имеющийся потенциал обосновывается по конкретной ожидаемой ситуации реализации вашего проекта на предприятии. Обязательно используется наглядные схемы и рисунки (например, силы могут показываться стрелками разной ширины с указанием и разъяснением сделанных обозначений). Возможный вариант графической иллюстрации к анализу представлен на рисунке 10.

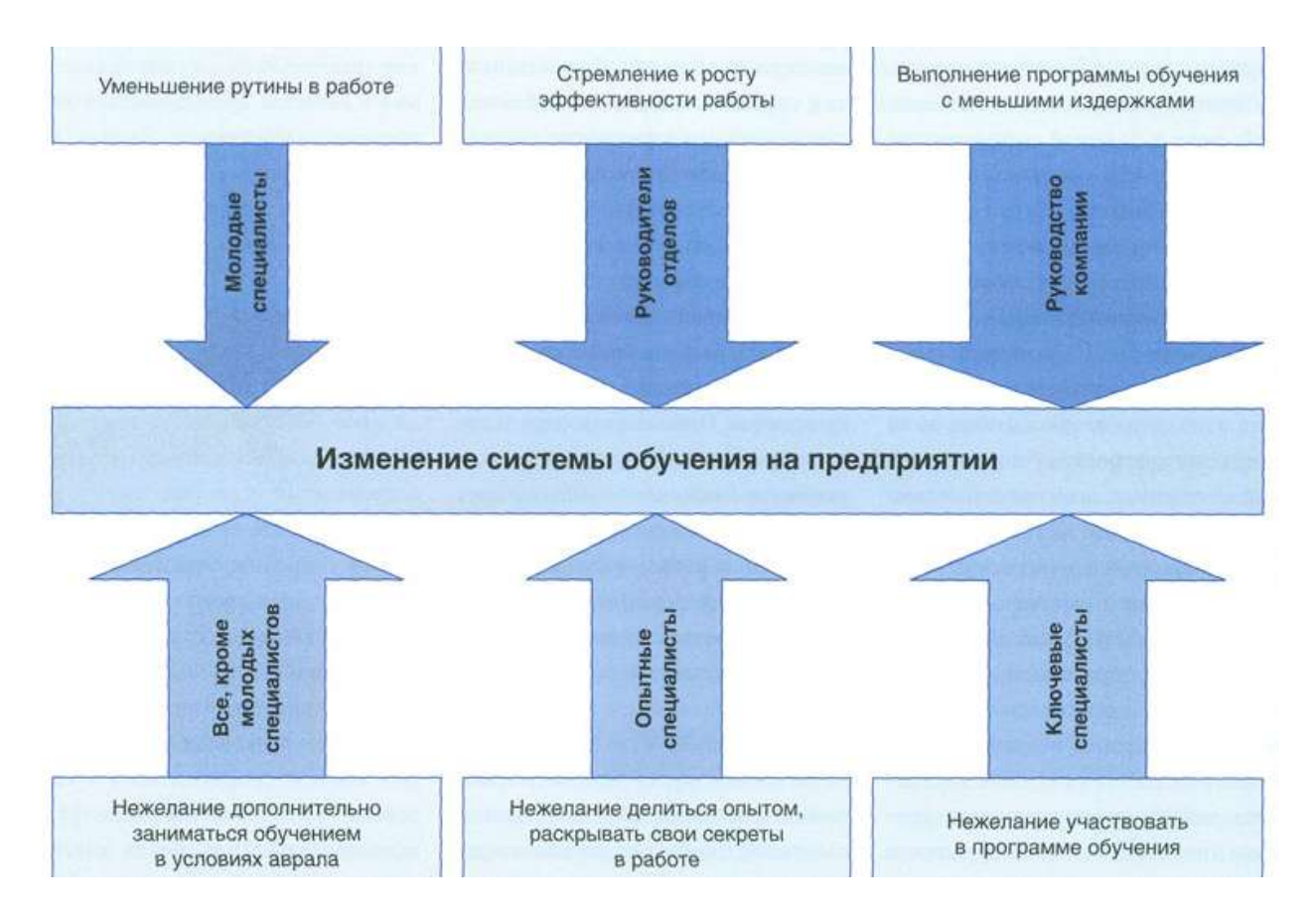

Рисунок 10 - Пример анализа поля сил

При использовании инструмента анализа заинтересованных сторон выделяются лица, группы лиц, которые имеют тот или иной интерес (как положительный, так и отрицательный) к изменениям (проекту) и в определенных случаях могут оказать влияние на проект. Все рассуждения лучше табличным ДЛЯ наглядности сопровождать  $\overline{M}$ графическим B таблице представлен фрагмент инструментарием. 6 анализа заинтересованных сторон (форма таблицы может быть иной, например, с меньшим количеством оцениваемых параметров).

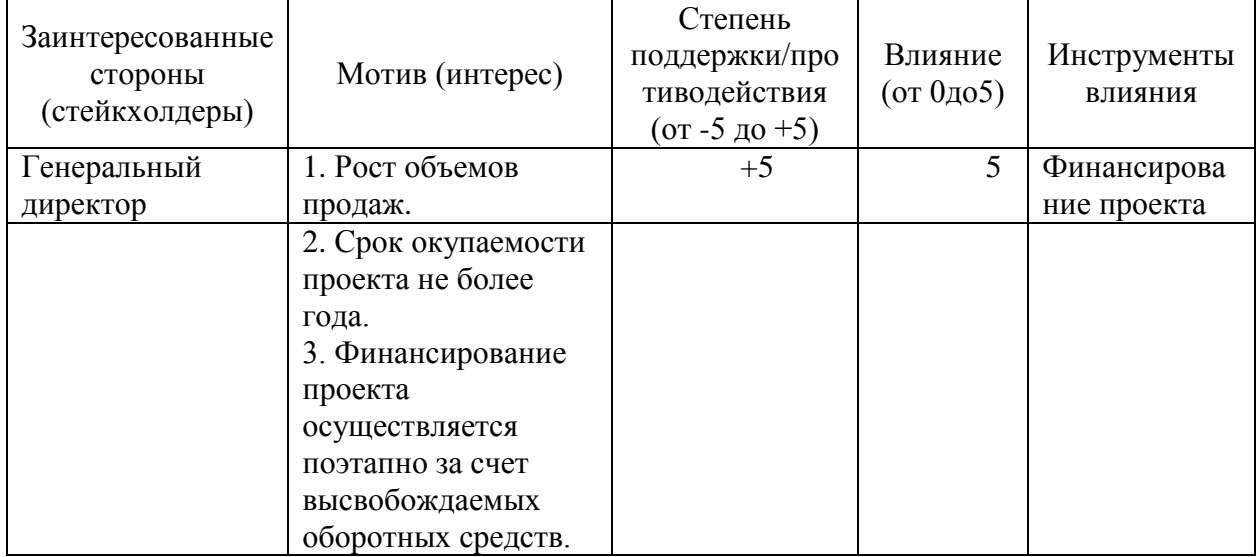

Таблица 6 – Пример фрагмента анализа заинтересованных сторон

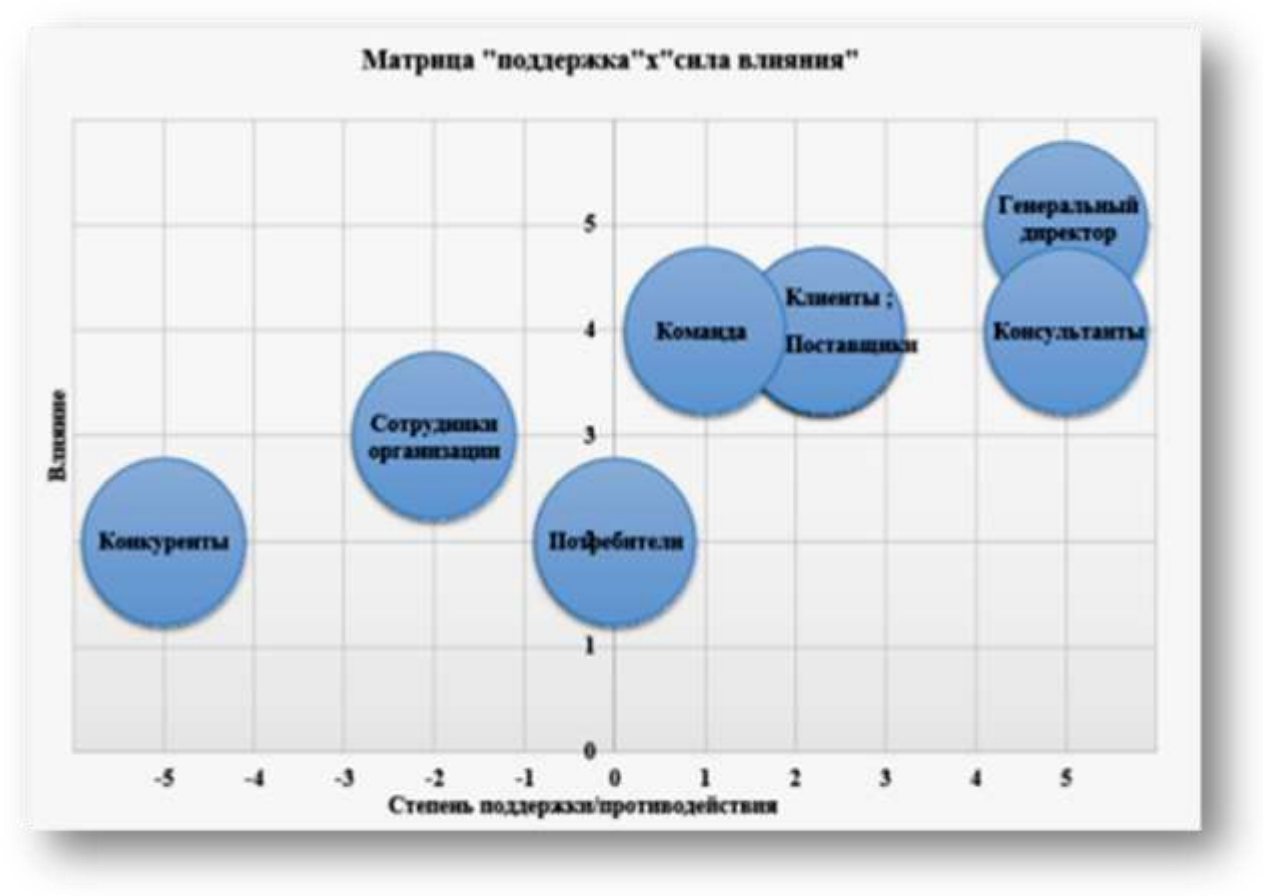

На рисунке 11 показан вариант карты заинтересованных сторон.

Рисунок 11– Пример карты заинтересованных сторон проекта

Раздел завершается выводами.

Описание содержания проекта

После проведения анализа условий реализации проекта необходимо подробно описать содержание предлагаемого проекта, а именно необходимо ответить на ряд вопросов:

- 1. Каковы цели и задачи проекта?
- 2. Что будет являться результатами проекта?
- 3. Каковы границы проекта?
- 4. Какие ограничения характерны для проекта?

5. Какова идея процесса получения изменений (что меняется, каким образом) и т.д.

Для облегчения изложения информации можно (но не обязательно) воспользоваться формой устава проекта или проектной заявки (таблица 7) или отдельными ее элементами (можно описать ключевые параметры просто в тексте).

| Название элемента        | Краткие пояснения                                                                         |
|--------------------------|-------------------------------------------------------------------------------------------|
| проектной заявки         |                                                                                           |
| Руководитель проекта:    | Должность, Ф.И.О.                                                                         |
| Исходная ситуация:       | Причина проекта (в том числе почему нельзя обойтись без<br>проекта)                       |
| Цели:                    | О чем проект? В чем конкретика?                                                           |
| Основные задачи:         | Крупные шаги по достижению результата                                                     |
| Результат:               | Какие результаты и как их измеряем?                                                       |
| Первичный анализ рисков: | Причина-следствие                                                                         |
| Бюджет:                  | Сумма (направления использования)                                                         |
| Ограничения:             | Правила, которые надо будет соблюсти, например, период<br>окупаемости не более 12 месяцев |
| Сроки, вехи:             | Начало и окончание проекта, контрольные точки                                             |

Таблица 7 – Пример формы проектной заявки (устава) проекта

Однако в любом случае рекомендуется не ограничиваться только формулировкой указанных параметров, а также подробно разъяснить суть изменений в компании в связи с реализацией предлагаемого проекта. Например, если меняется бизнес-процесс необходимо показать схему процесса до изменений и после. Если меняется организационная структура, то нужно показать старую и новую структуру, показать функционал сотрудников до и после изменений (если предполагается его пересмотр и т.д.), то есть нужно четко и однозначно понимать, что изменилось и как благодаря проекту (было – стало): функционал, организационная структура, какие-либо системы управления и т.п.

Планирование проекта (изменений)

После описания содержания предлагаемых изменений необходимо объяснить, как будет получен результат и что для этого необходимо сделать.

Определение организационной структуры проекта

Цель параграфа состоит в описании:

- организации внутренней структуры участников проекта;

- "встраивании" этой структуры в организационную структуру компании:

- того, как участники проекта приняли соответствующие роли.

Поскольку большинство проектов являются «чужеродными телами» в уже существующей организационной структуре предприятия, то работа над проектами(изменениями) всегда связана с беспокойством, противоречиями и конфликтами, так что вопрос включения проекта в уже имеющуюся функциональную организацию имеет существенное значение с точки зрения места проектной группы в структуре предприятия. Это место должно быть четко определено.

В этом смысле, структура проекта относится к внутренней структуре предприятия, в рамках которой осуществляется распределение заданий, полномочий и ответственности.

В рамках раздела предлагается определить тип организационной структуры проекта (функциональная, матричная, проектная), а также (если это не было показано ранее) показать состав участников проектной группы.

Для облегчения (и упрощения) выбора типа оргструктуры проекта можно воспользоваться таблицей 8 (хотя не исключены и другие подходы к обоснованию).

| Критерии выбора                                                                                                    | Функциональная  | Матричная           | Проектная    |
|----------------------------------------------------------------------------------------------------|-----------------|---------------------|--------------|
| Степень<br>неопределенности<br>условий реализации проекта                                                                        | Низкая          | Высокая             | Высокая      |
| Технология проекта                                                                                                    | Стандартная     | Сложная             | Новая        |
| Сложность проекта                                                                                                    | Низкая          | Средняя             | Высокая      |
| Сложность проекта                                                                                                    | Короткая        | Средняя             | Большая      |
| Масштаб проекта                                                                                                    | Малый           | Средний             | Крупный      |
| Важность проекта                                                                                                    | Не очень важный | Средней<br>важности | Очень важный |
| Взаимозависимость<br>между<br>отдельными частями проекта                                                                         | Низкая          | Средняя             | Высокая      |
| Критичность<br>фактора<br>времени (обязательства по<br>срокам завершения работ)                                                  | Низкая          | Средняя             | Высокая      |
| Взаимосвязь<br>$\boldsymbol{\mathsf{M}}$<br>проекта<br>взаимозависимость<br>более<br>организаций<br><b>OT</b><br>высокого уровня | Высокая         | Средняя             | Низкая       |

Таблица 8–Критерии выбора организационной структуры проекта

Для наглядности можно привести схему организационно-штатной структуры компании, указав на ней участников проекта с выделением их ролей (руководитель проектной группы, участник проектной команды, «надпроектные» органы).

Таким образом, определяются цели раздела, проводится повествование, делаются выводы.

Планирование работ в проекте

Основная задача раздела – получить временной график проекта с учетом взаимосвязей работ, сформулированных ранее ограничений и условий. На основе временного графика с учетом оценки ресурсов далее будет выполняться бюджетирование проекта и оценка его экономической эффективности.

Для формирования полного перечня работ можно привести иерархическую структуру работ (ИСР) с использованием интеллект-карт. При построении ИСР рекомендуется соблюдать выбранный принцип декомпозиции (например, объектный/продуктовый подход), делая все необходимые пояснения по тексту (поскольку в разных стандартах проектного управления могут использоваться разные подходы). Пример ИСР представлен на рисунке 12.

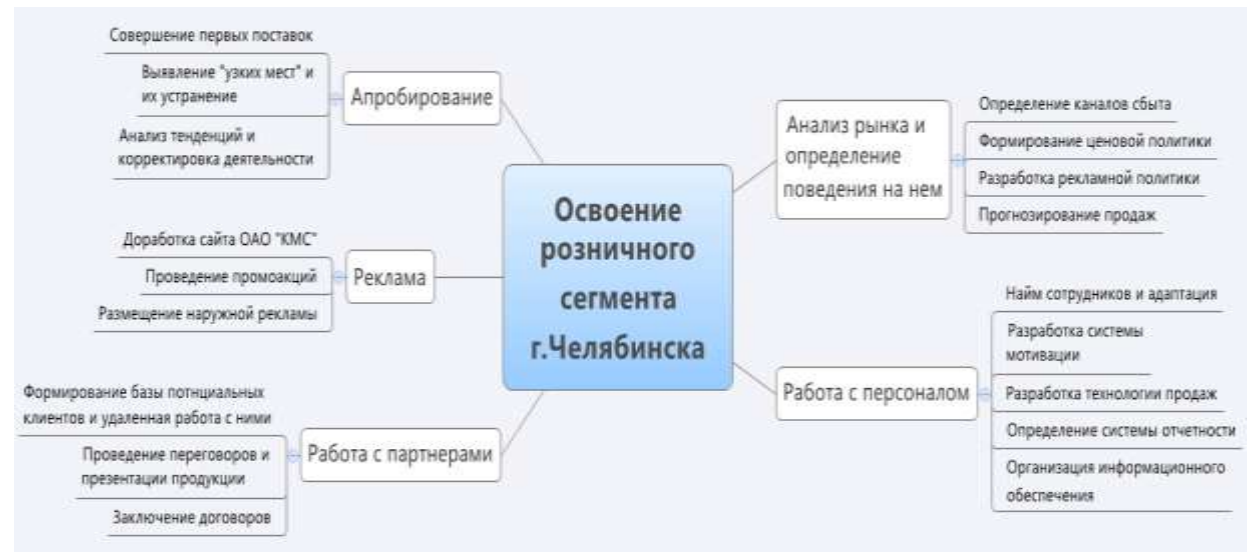

Рисунок 12 – Пример иерархической структуры работ проекта (2 уровня декомпозиции)

Далее необходимо выполнить планирование сроков проекта с использованием соответствующего инструментария (диаграмма Ганта, различные модели сетевых графиков и т.д.). Необходимо отметить, что формирование ИСР не является обязательным элементом работы, поэтому можно сразу приступить к планированию сроков проекта. Пример диаграммы Ганта представлен на рисунке 13.

| Ид.              | Название задачи                                 | мтельнос- | Начало                               | Окончание Предшеф Июль 2015 |      |                                                                                        |  |             |  |  |               |  |  |
|------------------|-------------------------------------------------|-----------|--------------------------------------|-----------------------------|------|----------------------------------------------------------------------------------------|--|-------------|--|--|---------------|--|--|
|                  |                                                 |           |                                      |                             |      |                                                                                        |  | ABIYCT 2015 |  |  | Сентябрь 2015 |  |  |
|                  |                                                 |           |                                      |                             |      | 30 03 06 09 12 15 18 21 24 27 30 02 05 08 11 14 17 20 23 26 29 01 04 07 10 13 16 19 22 |  |             |  |  |               |  |  |
|                  | Открытие офиса                                  |           | 44 дней Ср 01.07.15 Пн 31.08.15      |                             |      |                                                                                        |  |             |  |  |               |  |  |
| $\overline{2}$   | Определение<br>требований к офису               |           | 2 дней Со 01.07.15 Чт 02.07.15       |                             |      |                                                                                        |  |             |  |  |               |  |  |
| 3                | Составление перечня<br>потенциальных            |           | 8 дней Пт 03.07.15 Вт 14.07.152      |                             |      |                                                                                        |  |             |  |  |               |  |  |
| 4                | Аренда офиса                                    |           | 14 дней Со 15.07.15 Пн 03.08.15 3    |                             |      |                                                                                        |  |             |  |  |               |  |  |
| 5.               | Заключен договор<br>аренды                      |           | 0 дней Пн 03.08.15 Пн 03.08.15400    |                             |      |                                                                                        |  | 403.08      |  |  |               |  |  |
| 6                | <b>Юридическвя</b><br>репистрация филиала       |           | 8 дней Вт 04.08.15 Чт 13.08.155      |                             |      |                                                                                        |  |             |  |  |               |  |  |
| T                | Подготовка<br>внутренней                        |           | 6 дней Пт 14.08.15 Пт 21.08.156      |                             |      |                                                                                        |  |             |  |  |               |  |  |
| 8                | Покупка и установка<br>оборудования и<br>мебели |           | 20 дней Вт 04.08.15 Пн 31.08.155     |                             |      |                                                                                        |  |             |  |  |               |  |  |
| 9                | Установка<br>IT-оборудования и<br>систем        |           | 9 дней Вт 18.08.15 Пт 28.08.1580Н-10 |                             | аней |                                                                                        |  |             |  |  |               |  |  |
| 10 <sup>10</sup> | Маркетинг                                       |           | 36 дней Чт 09.07.15 Чт 27.08.15      |                             |      |                                                                                        |  |             |  |  |               |  |  |
| 11               | Подготовка<br>информационных<br>материалов      |           | 5 дней Пт 14.08.15 Чт 20.08.156      |                             |      |                                                                                        |  |             |  |  |               |  |  |
| 12               | Внесение изменений<br>на сайте                  |           | 3 дней Пт 14.08.15 Вт 18.08.156      |                             |      |                                                                                        |  |             |  |  |               |  |  |

Рисунок 13 – Пример (фрагмент) диаграммы Ганта

Степень декомпозиции работ нужно выбирать таким образом, чтобы:

- были четко понятны результаты работ;
- можно было однозначно определить сроки работ;
- можно было определить стоимость (затраты ресурсов) работ.

Оценка экономической эффективности проекта

Расчеты эффективности предлагаемых мероприятий проводятся по существующим методикам. При этом они могут различаться по характеру, содержанию и детализации. Степень детализации расчетов определяется поставленными в бакалаврской работе задачами.

Для целей ВКР в качестве обязательного элемента предлагается выполнить расчет четырех показателей: чистой текущей стоимости (NPV), индекса доходности (PI), внутренней нормы доходности (IRR), дисконтированного срока окупаемости (DPP). Необходимость проведения прочих расчетов согласуется с руководителем ВКР.

Рекомендуемый порядок работы по оценке экономической эффективности проекта:

1. Определить срок жизни проекта, т.е. период времени, за который будет сделан расчет (на основе диаграммы планирования работ и с учетом всех значимых факторов).

2. Спрогнозировать и обосновать все выгоды от проекта (увеличение выручки, экономию затрат и др.), а также все денежные затраты, связанные с проектом (разовые/единовременные инвестиции, текущие/операционные затраты, упущенные выгоды и др.). При прогнозировании целесообразно пользоваться наглядным инструментарием (например, можно составить отдельно таблицы по инвестиционным и операционным затратам с учетом диаграммы планирования работ по проекту из предшествующего этапа ВКР).

3. Составить для проекта прогноз отчета о движении денежных средств, в котором отразить все прогнозируемые поступления и выплаты денежных средств в привязке к конкретным срокам жизни проекта.

4. Определить чистые денежные потоки за каждый период прогнозируемого срока действия проекта.

5. Определить ставку дисконтирования и обосновать принятое решение.

6. Для выбранной ставки дисконтирования и различных периодов жизни проекта определить коэффициенты дисконтирования.

7. Осуществить дисконтирование чистых денежных потоков, перемножив их на соответствующие коэффициенты дисконтирования и т.о. определить дисконтированные чистые денежные потоки за каждый период срока жизни проекта.

8. Путем сложения нарастающим итогом дисконтированных денежных потоков (с учетом их знака) определить кумулятивные дисконтированные денежные потоки, т.е. дисконтированные денежные потоки на конец каждого периода.

9. Определить значение NPV, как итог сложения всех дисконтированных чистых денежных потоков.

10. На основе рассчитанного значения NPV и величины прогнозируемых инвестиций рассчитать индекс доходности – PI.

11.Определить IRR, т.е. значение ставки дисконтирования, при котором NPV проекта равно или близко к нулю.

12. На основе кумулятивных дисконтированных денежных потоков, определенных нарастающим итогом, вычислить дисконтированный срок окупаемости – DPP.

13. Сопоставить рассчитанные показатели с базовыми показателями и сделать выводы об экономической выгодности предложенного проекта.

Для удобства представления информации по результатам расчетов можно воспользоваться формой таблицы 9.

Таблица 9 – Таблица денежных потоков по проекту для расчета показателей экономической эффективности

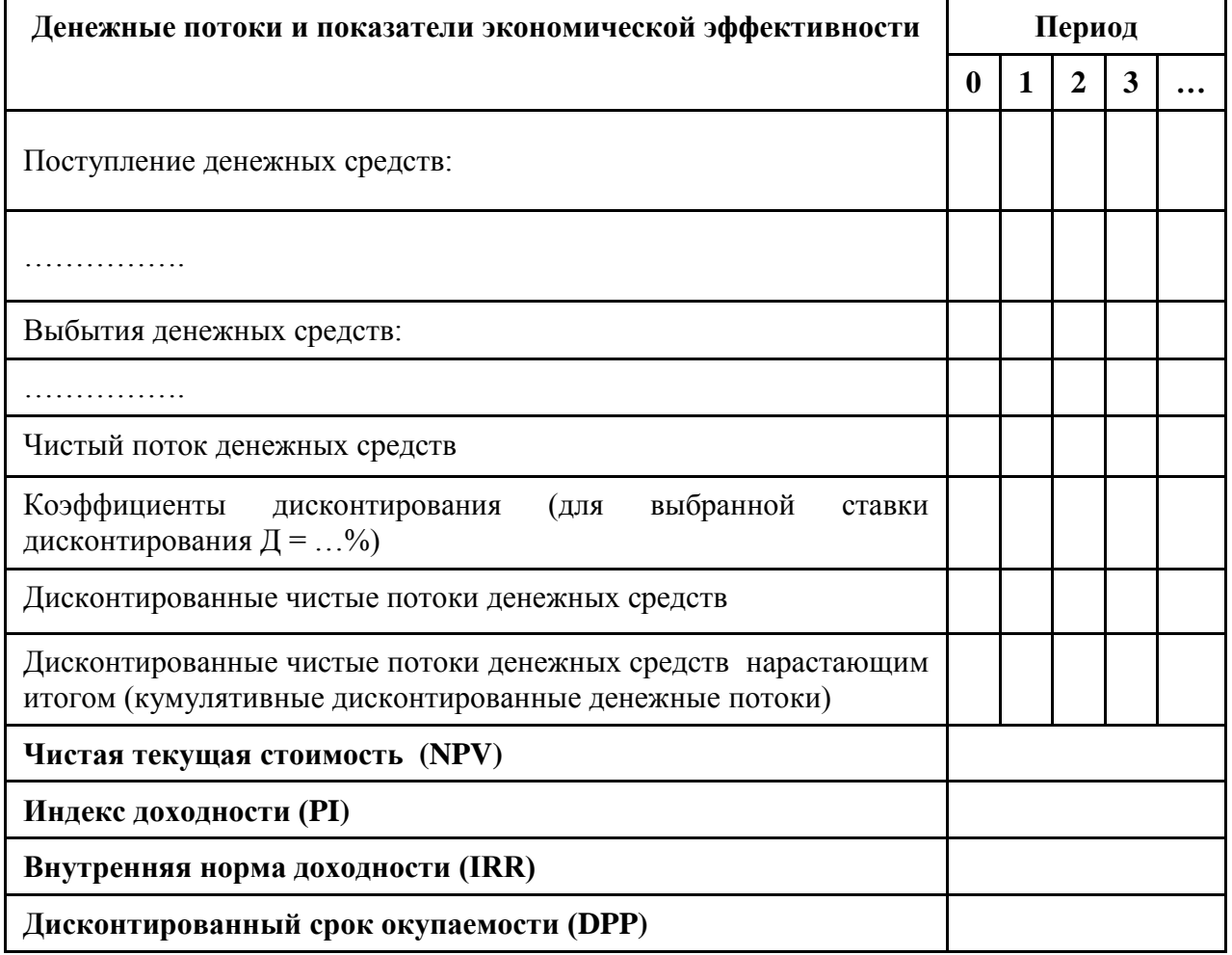

Для наглядности и подготовки иллюстрационного материала рекомендуется активно использовать графики. Так, например, денежные потоки могут быть отображены сообразно рисунку 14.

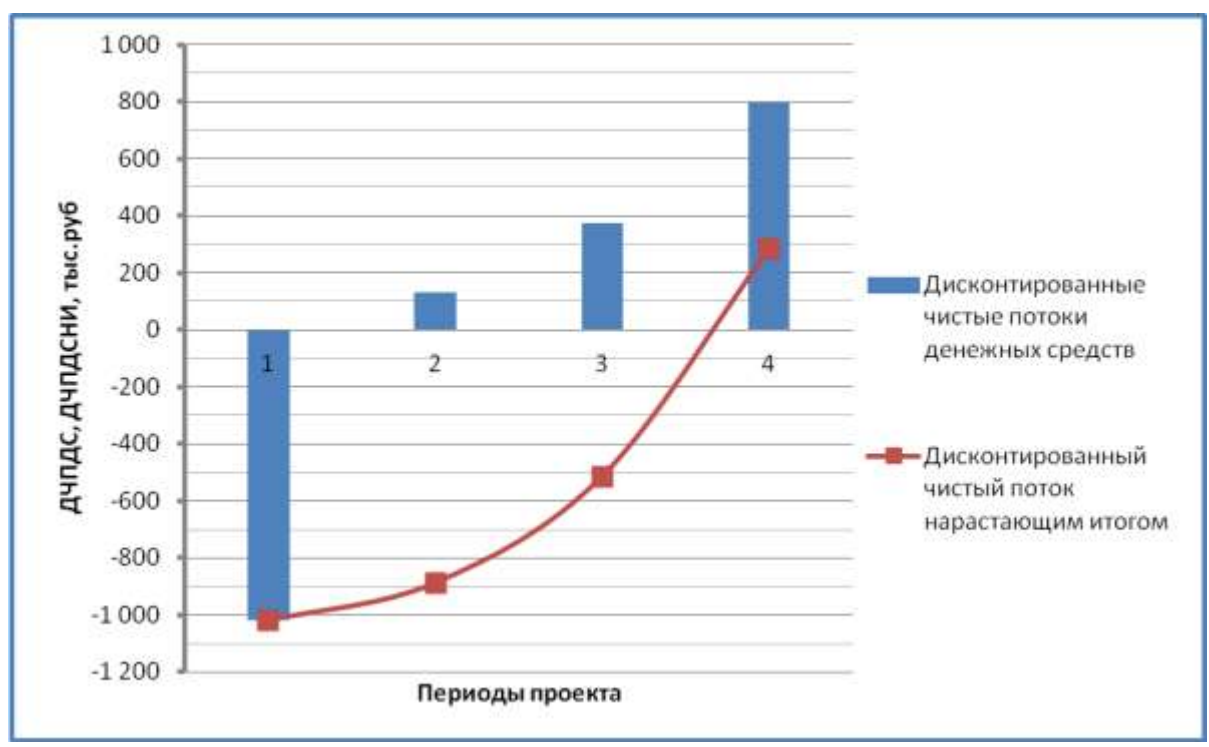

Рисунок 14 – Денежные потоки по проекту (пример)

Дополнительные рекомендации по расчету и оценке экономической эффективности проекта представлены в приложении Б.

#### 3.4 Прочие аспекты

В зависимости от специфики проекта ВКР и степени проработанности проекта допускается добавление прочих элементов в 3 главу. Например, может быть выполнен анализ рисков (то есть, приведен перечень рисков проекта, проведена их оценка, построена карта рисков, разработаны планы реагирования), построена матрица ответственности (компетенций), разработан план коммуникаций и т.д. Место этих элементов определяется самостоятельно совместно с руководителем ВКР в соответствии с логикой изложения.

#### *Заключение*

Заключение завершает выпускную квалификационную работу. Этот раздел должен характеризовать степень и качество выполнения поставленных в исследовании задач.

Заключение может содержать:

- результаты анализа объекта исследования;
- выводы по результатам теоретического анализа;

• основные мероприятия по повышению эффективности функционирования объекта исследования;

• достигнутые результаты, их соответствие поставленным задачам.

## 4 МЕТОДИЧЕСКИЕ РЕКОМЕНДАЦИИ ПО ВЫПОЛНЕНИЮ И ЗАЩИТЕ ВЫПУСКНОЙ КВАЛИФИКАЦИОННОЙ РАБОТЫ (ВКР)

Выполнение студентом ВКР без руководителя не допускается. Руководитель консультирует студента и контролирует ход подготовки ВКР.

В течение первой недели после утверждения темы студент с помощью руководителя разрабатывает план и график выполнения работы с указанием очередности и сроков отдельных этапов работы по сбору материалов, изучению источников и литературы, написанию отдельных глав и разделов. График выполнения работы утверждается руководителем.

Консультации нормоконтролера по соответствию ВКР стандартам ЮУрГУ проводятся регулярно в течение всего срока написания работы.

Пояснительная записка ВКР считается законченной, если в ней полностью разработаны все разделы, предусмотренные заданием, и по ним получены положительные заключения консультанта по экономической части и руководителя работы.

Кроме пояснительной записки должен быть подготовлен альбом иллюстраций к докладу на защите ВКР.

На заключительном этапе оформления выпускной работы производится её нормоконтроль на соответствие требованиям стандарта ЮУрГУ. Если работа не отвечает требованиям стандарта, она возвращается на доработку и студент к защите не допускается.

Готовая работа должна быть сброшюрована, подписана автором, консультантом, руководителем, нормоконтролёром и заведующим кафедрой в сроки, соответствующие календарному плану.

Обязательным условием допуска к защите является наличие отзыва руководителя ВКР и рецензии стороннего специалиста.

Студент с готовой и полностью оформленной выпускной работой проходит публичную защиту на кафедре, представляя ее государственной экзаменационной комиссии.

*Последовательность подготовки выпускной квалификационной работы (ВКР) к защите по требованиям нормоконтроля:*

Этап 1. Лекция по нормоконтролю

Участие студента в обучающем семинаре-лекции по содержанию требований к нормоконтролю ВКР.

Этап 2. Представление студентом материалов ВКР нормоконтролеру по мере готовности глав ВКР и в соответствии с утвержденным на кафедре «Управление инновациями в бизнесе» графиком работы выпускников для конкретной группы.

График размещен на доске объявлений кафедры «Управление инновациями в бизнесе».

Этап 3. Оформление материалов в соответствии со стандартом ЮУрГУ (СТО ЮУрГУ 21 - 2008), руководствуясь настоящими методическими указаниями для студентов бакалавриата направления «Менеджмент».

Внимание! Формулировка темы ВКР на титульном листе должна полностью совпадать с тематикой работ, утвержденной Приказом ректора ЮУрГУ и быть одинакова на титульном листе ВКР, в задании на работу, в аннотации, в отзыве руководителя ВКР, в рецензии на работу.

Приказ ректора ЮУрГУ с темами ВКР размещен на доске объявлений кафедры «Управление инновациями в бизнесе».

Этап 4. Очередность проставления подписей и дат на материалах выпускной квалификационной работы (в материалы включаются пояснительная записка, демонстрационные материалы – альбом иллюстраций к докладу, отзыв руководителя, рецензия на работу) осуществляется в строго определенной последовательности указания дат: самая ранняя дата – студент-выпускник;

- вторая дата консультант по экономической части работы;
- третья дата руководитель ВКР;
- четвертая дата нормоконтролер;
- пятая дата заведующий кафедрой;
- шестая дата рецензент.

Внимание! Размещение на титульном листе ВКР должностей и фамилий указанных выше лиц определяется стандартом ЮУрГУ.

Этап 5. Проверка работы на плагиат по установленным критериям новизны

Ответственность за соответствие работы требованиям новизны и проверка на плагиат возлагается на автора ВКР.

Этап 6. Оформление отзыва руководителя работы с его подписью

Отзыв составляется и подписывается руководителем выпускной квалификационной работы. Отзыв должен содержать качественную характеристику работы студента в процессе выполнения ВКР, соответствие работы требованиям государственного образовательного стандарта, оценку степени готовности автора к защите своей работы (без выставления балльных оценок):

1) достигнута ли цель работы;

2) насколько хорошо автору удалось решить поставленные в работе задачи, используя знания, полученные в процессе обучения;

3) насколько полно использован фактический материал и информационные источники;

- 4) какие аспекты темы раскрыты наиболее удачно;
- 5) уровень самостоятельности автора при работе над ВКР;
- 6) отмеченные достоинства;
- 7) возможен ли допуск к защите.

Отзыв зачитывается в процессе защиты дипломного проекта.

В соответствии с требованиями стандарта ЮУрГУ отзыв на ВКР выполняется на одном листе с обеих сторон. В отзыве *обязательно указывать полностью* фамилию, имя, отчество руководителя ВКР, место его работы, должность, ученую степень, ученое звание.

Внимание! Руководитель ВКР в отзыве оценку не ставит.

Форма отзыва руководителя на выпускную квалификационную работу приведена в ПРИЛОЖЕНИИ Н.

Этап 7. Завершающий нормоконтроль.

Для прохождения нормоконтроля студент должен представить:

– полностью готовый окончательный вариант пояснительной записки (она должна быть сброшюрована и подписана студентом, консультантом по экономической части, руководителем ВКР);

– отзыв руководителя с подписью (не подшивается в ВКР, а прилагается в отдельном файле);

– альбом иллюстраций к докладу на защите ВКР (демонстрационные материалы в сброшюрованном виде с титульным листом, подписанным студентом и руководителем) – 5 экз.;

– электронную копию текста ВКР и презентационных материалов на любом носителе с указанием ФИО студента, группы, темы работы (в отдельном файле).

На работах студентов, успешно прошедших нормоконтроль, ставится подпись нормоконтролера.

Студенты, чьи работы не отвечают требованиям стандарта ЮУрГУ (СТО ЮУрГУ 21-2008) должны исправить все замечания нормоконтролера в пояснительной записке (также внести изменения в электронный вариант ВКР и демонстрационные материалы) и вновь сдать работы на проверку нормоконтролеру.

Этап 8. Допуск к предварительной защите

После прохождения нормоконтроля все материалы, подготовленные студентом к защите, сдаются на кафедру «Управление инновациями в бизнесе» для утверждения заведующим кафедрой. Заведующий кафедрой подписывает титульный лист выпускной квалификационной работы и визирует титульный лист одного экземпляра (из 5-ти представленных) демонстрационных материалов.

Этап 9. Получение внешней рецензии

Рецензентом может быть руководитель предприятия (подразделения), специалист подразделения экономического или управленческого профиля, либо преподаватель (профессор, доцент) аналогичной кафедры ЮУрГУ (либо стороннего ВУЗа).

В рецензии дается оценка содержательной части ВКР бакалавра: ее соответствие заданию, современному уровню развития общества, степень использования опыта и достижений передовых предприятий и организаций отрасли, оценивается полнота информационных источников.

Отдельно оценивается оригинальность решений, качество и тщательность выполнения работы, отмечаются выявленные ошибки в работе, если таковые имеются. В рецензии желательно указывать спорные и недостаточно обоснованные вопросы, по которым возможны и другие решения. Эти вопросы обсуждаются на заседании ГАК при защите ВКР бакалавра и

способствуют выявлению уровня квалификации студента, его готовности к самостоятельной практической деятельности.

Структуру рецензии можно представить в следующем виде:

актуальность темы дипломного проекта;

соответствие содержания работы проектному заданию;

логичность и последовательность изложения материала;

 полнота раскрытия темы, достижение цели и решения поставленных задач;

 достоверность фактического материала, обоснованность выводов, практическая значимость рекомендаций, практическое освоение, внедрение результатов;

конкретные замечания по содержанию, выводам, оформлению работы;

 вывод о соответствии дипломного проекта квалификационным требованиям;

 оценка работы («неудовлетворительно», «удовлетворительно», «хорошо», «отлично»).

Рецензия должна быть оформлена в соответствии со стандартом ЮУрГУ

– на одном листе с обеих сторон, подписана рецензентом и заверена печатью предприятия, организации или факультета – места работы рецензента. В рецензии обязательно указывать полностью фамилию, имя, отчество рецензента, место его работы и должность, ученую степень (при наличии).

В рецензии обязательно должны быть замечания по ВКР студента.

Внимание! Рецензии без замечаний рецензента приниматься не будут.

В рецензии обязательно должна быть проставлена оценка рецензентом ВКР студента (прописью: либо «отлично», либо «хорошо», либо «удовлетворительно»).

Рецензия не подшивается в пояснительную записку ВКР, а представляется к защите вместе с отзывом руководителя в отдельном файле и зачитывается на защите.

Кроме рецензии, представленной на отдельном листе, студент должен получить подпись рецензента на титульном листе ВКР, заверенную печатью организации.

Форма рецензии на выпускную квалификационную работу приведена в ПРИЛОЖЕНИИ П.

Этап 10. Подготовка доклада к защите ВКР

Для успешного выступления на защите ВКР студенту рекомендуется тщательно подготовить текст доклада, согласованный с презентацией демонстрационных материалов. Продолжительность доклада не должна превышать 5–7 минут.

Во время доклада на защите ВКР пользоваться текстом доклада не рекомендуется. Поэтому при его подготовке нужно дома разложить демонстрационные материалы в порядке возрастания нумерации слайдов и несколько раз повторить доклад без обращения к тексту.

Этап 11. Предварительная защита

Предварительная защита ВКР проводится на кафедре по графику в установленные сроки (за 10–15 дней до защиты). После предварительной защиты принимается окончательное решение о допуске студента к защите ВКР перед государственной экзаменационной комиссией (ГЭК).

Этап 12. Защита ВКР

Защита выпускной квалификационной работы проводится по расписанию работы ГЭК.

При выставлении оценки учитывается качество выполненной работы, умение отвечать на вопросы, общая профессиональная подготовка студента, презентация работы, оформление пояснительной записки и демонстрационных материалов в соответствии с требованиями стандарта ЮУрГУ, соблюдение студентом установленных сроков выполнения работы.

## 5 ТРЕБОВАНИЯ К ОФОРМЛЕНИЮ ВКР

5.1 Общие требования

Выпускная квалификационная работа бакалавра должна быть написана научно- литературным стилем и хорошо отредактирована. Повреждения листов в работе, помарки не допускаются. Опечатки, небрежности оформления, а также наличие ошибок (орфографических и стилевых) являются основанием для снижения оценки.

Ниже приведены наиболее важные требования по оформлению ВКР в соответствии с действующим СТО ЮУрГУ 21-2008.

5.2 Требования к содержанию и оформлению структурных элементов ВКР

Законченная выпускная квалификационная работа бакалавра должна содержать:

– пояснительную записку (70–100 листов формата А4) и приложения к пояснительной записке, которые в объём пояснительной записки не входят, но сшиваются одной брошюрой (количество приложений не ограничено);

– презентацию, кратко иллюстрирующую содержание работы в электронном виде (10–15 слайдов);

– альбом иллюстраций (раздаточный материал в сброшюрованном виде) полностью повторяющий содержание презентации (структура и объем раздаточного материала определяется темой и утверждается руководителем ВКР) в 5-ти экз.

Пояснительная записка ВКР состоит из следующих элементов и частей, располагаемых в строго определенном порядке:

*– титульный лист;*

- *– задание на работу;*
- *– аннотация;*

*– оглавление;*

*– введение;*

*– основная часть (главы, параграфы);*

*– заключение;*

*– библиографический список;*

*– приложения (при необходимости).*

Краткое описание содержания элементов и частей выпускной квалификационной работы соответствует требованиям стандарта ЮУрГУ (СТО ЮУрГУ 21-2008).

*Титульный лист* является первым листом пояснительной записки ВКР и оформляется по установленной форме, приведенной в ПРИЛОЖЕНИИ В.

Титульный лист содержит следующие основные реквизиты:

– наименование вышестоящей организации – Министерство образования и науки Российской Федерации;

– наименование организации – Федеральное государственное автономное образовательное учреждение высшего образования «Южно-Уральский государственный университет (национальный исследовательский университет)»;

– наименование института – «Высшая школа экономики и управления»»;

– наименование кафедры – «Управление инновациями в бизнесе»;

– гриф утверждения для выпускной квалификационной работы, состоящий из слов «ДОПУСТИТЬ К ЗАЩИТЕ», подписи заведующего выпускающей кафедры (с расшифровкой названия кафедры, И.О. Ф), и даты;

– гриф проверки для выпускной квалификационной работы, состоящий из слов «РАБОТА ПРОВЕРЕНА», подписи рецензента (с расшифровкой должности, места работы, И.О. Ф.), печати организации и даты;

– наименование темы ВКР без кавычек строчными буквами с первой прописной (заглавной) буквы;

– далее печатается: ВЫПУСКНАЯ КВАЛИФИКАЦИОННАЯ РАБОТА;

– обозначение выпускной квалификационной работы, состоящее из аббревиатуры университета (ЮУрГУ), номера направления (восемь цифр), года работы (четыре цифры), последние три цифры номера студенческого билета и аббревиатуры ПЗ ВКР;

– сведения о руководителе выпускной квалификационной работы, состоящее из слов: Руководитель работы, должность, И.О. Ф.;

– сведения о нормоконтролере, состоящее из слов: Нормоконтролер, должность, И.О. Ф.;

– сведения об авторе работы, состоящее из слов: Автор работы, студент группы, номер группы, И.О. Ф.;

– после слов «Руководитель», «Нормоконтролер», «Автор» свободное поле для личной подписи с указанием справа И.О. Ф., далее

– поле даты подписания, располагающееся ниже инициалов и фамилии;

– город и год выполнения работы в одной строке.

*Задание на выпускную квалификационную работу*. Форма задания приведена в ПРИЛОЖЕНИИ Г.

*Аннотация выпускной квалификационной* работы должна содержать следующие сведения, характеризующие объем и структуру работы:

*– фамилию и инициалы автора;* 

*– название работы;*

– *количество страниц, рисунков, таблиц, использованных литературных источников, количество приложений*;

– *краткую характеристику темы работы;*

– *проблемы объекта*;

– *цели и задачи работы;*

– *результаты работы*.

Рекомендуемый объем текста аннотации до 500 печатных знаков. Пример оформления аннотации приведён в ПРИЛОЖЕНИИ Д.

*Оглавление ВКР* включает введение, названия всех глав и параграфов, заключение, библиографический список использованных источников информации, приложения.

От конца текста до номера страницы дается отточие.

Шрифт заголовков глав и параграфов в оглавлении должен быть аналогичен шрифту текста пояснительной записки (заголовки глав печатаются прописными буквами, заголовки параграфов – строчными с первой прописной буквы).

Пример оформления оглавления приведён в ПРИЛОЖЕНИИ Е.

*Введение.* Во введении должна быть раскрыта актуальность темы ВКР, определена цель и задачи работы, объект и предмет работы, показаны результаты и возможности практического применения результатов работы по ее главам.

Объем введения не должен превышать 3 страниц текста.

*Основная часть. Содержание основной части определяется задачами работы, приведенными во введении, специальными методическими указаниями и руководителем.* 

Пример оформления главы работы приведен в ПРИЛОЖЕНИИ Ж.

*Заключение.* Содержит кратко, но аргументировано изложенные основные выводы, полученные в теоретической и практической частях работы, а также оценку степени выполнения поставленных задач и достижения цели ВКР.

*Библиографический список.* Содержит сведения об источниках, использованных при написании ВКР.

Пример оформления приведен в ПРИЛОЖЕНИИ Л.

*Приложения* к пояснительной записке. В приложении помещаются материалы, использование которых в тексте работы неудобно из-за того, что они занимают большой объем (схемы, таблицы, алгоритмы и пр.), а также вспомогательные материалы и промежуточные расчеты. Таблицы, данные которых являются основным материалом для раскрытия темы выпускной работы, помещаются в тексте в соответствии с логикой изложения и должны быть тщательно проанализированы в основной части работы.

Оформление приложений:

– каждое приложение следует начинать с новой страницы;

– наверху посередине страницы прописными буквами указать слово ПРИ-ЛОЖЕНИЕ и его обозначение прописной буквой русского алфавита (начиная с буквы А, кроме букв Ё, З, Й, О, Ч, Ь, Ы, Ъ);

– рисунки и таблицы нумеруют в пределах каждого приложения, например: Рисунок А.1, Таблица В.2;

– в тексте работы в круглых скобках должны быть даны ссылки на все Приложения.

Нумерация страниц выпускной квалификационной работы и приложений, входящих в состав этой работы, должна быть сквозная.

5.3Требования к оформлению текста пояснительной записки

Текст пояснительной записки выполняют с использованием компьютера и принтера на одной стороне листа белой бумаги формата А4 (210×297 мм).

Параметры страницы: верхнее поле – 20 мм, нижнее поле – 26 мм (расстояние от края листа до номера страницы  $-20$  мм), левое поле  $-25$  мм, правое поле  $-10$  мм.

Во избежание трудностей последующего форматирования параметры страниц рукописи необходимо задавать до начала набора текста.

Основной текст пояснительной записки должен быть набран в редакторе Microsoft Word русифицированным шрифтом Times New Roman размером 14 пт с полуторным межстрочным интервалом. Текст печатают строками равной ширины, должен быть предусмотрен автоматический перенос слов. В тексте не допускаются висячие строки, то есть неполные строки в начале страницы или начальная строка абзаца внизу страницы.

Первая строка абзаца начинается с абзацного отступа, который называют «красной строкой». Красная строка абзаца набирается с отступом 0,7 мм.

Текст на странице после распечатки должен быть без косины по осям листа.

При подготовке документа не следует допускать разрывы строк, более одного пробела между словами подряд, явную расстановку переносов с помощью дефисов и т.п.

Текстовую часть пояснительной записки следует делить на главы и параграфы, которые нумеруют арабскими цифрами. Главы должны иметь порядковую нумерацию 1, 2, 3 и т.д. в пределах всей пояснительной записки. Параграфы должны иметь свою нумерацию в пределах каждой главы. Номер параграфа включает номер главы и порядковый номер параграфа, разделенные между собой точкой, например: 1.1, 1.2, 1.3 и т. д. Возможно деление параграфа на пункты. В таком случае номер пункта включает номер главы, номер параграфа и порядковый номер пункта, разделенных между собой точкой, например: 1.1.1, 1.1.2, 1.1.3 и т.д.

Номера не присваиваются разделам «ВВЕДЕНИЕ, ЗАКЛЮЧЕНИЕ и БИБЛИОГРАФИЧЕСКИЙ СПИСОК».

Главы, параграфы, пункты должны иметь заголовки, которые точно и кратко отражают их содержание.

Все заголовки печатают с абзацного отступа. Заголовки глав набирают прописными (заглавными) буквами, а заголовки параграфов и пунктов – строчными, начиная с заглавной буквы.

Если заголовок состоит из двух и более предложений, их разделяют точкой. В конце заголовка точка не ставится. Перенос слов в заголовках не допускается, предлоги и союзы в многострочном заголовке нельзя оставлять в предыдущей строке.

Между любым заголовком и текстом или между двумя заголовками должна располагаться пустая строка.

Не допускается разделение заголовков на разные страницы, отделение заголовка от основного текста.

Если заголовок располагается в конце страницы, то после него должно размещаться не менее трех строк текста.

Каждый раздел текстового документа следует начинать с новой страницы.

Разделы должны заканчиваться выводами, например: «Выводы по разделу один», «Выводы по разделу два» и т. д.

Внутри параграфов и пунктов могут быть приведены перечисления. Запись при этом производится с абзацного отступа. Для обозначения перечислений допускается использовать маркеры, тире, строчные буквы русского алфавита (за исключением ё, з, й, о, г, ь, и, ы, ъ), после которых ставится круглая скобка; арабские цифры, после которых ставится круглая скобка.

5.4 Нумерация страниц пояснительной записки

Нумерация страниц основной части и приложений, входящих в состав ВКР, должна быть сквозная. Первой страницей считается титульный лист.

Титульный лист, задание на работу, аннотацию и оглавление включают в общую нумерацию страниц выпускной работы, но номера страниц на этих листах не проставляют.

Страницы следует нумеровать арабскими цифрами. Номер страницы проставляют в нижнем колонтитуле (внизу страницы) с выравниванием номера по середине.

Таблицы и иллюстрации, расположенные на отдельных листах, включают в общую нумерацию страниц.

Таблицы и иллюстрации на листе формата А3 (расположенные в ПРИЛОЖЕНИИ) учитывают как одну страницу.

5.5 Иллюстрации

Все иллюстрации (схемы, графики, диаграммы и др.) в пояснительной записке называют рисунками. Используется сквозная нумерация рисунков в пределах всей работы.

В работе допускаются цветные рисунки.

Название рисунка должно состоять из его номера и названия. Все рисунки нумеруются последовательно арабскими цифрами в пределах всей работы.

Подрисуночная подпись состоит из слова «Рисунок», номера и наименования рисунка, например: Рисунок 1 – Модели выхода на новый рынок в условиях интеграции.

Рисунки, располагаемые в Приложениях, обозначают буквой, соответствующей обозначению приложения, и через точку арабской цифрой, соответствующей номеру рисунка в данном приложении, например: Рисунок А.1 – Метод SWOT-анализа.

Подрисуночную подпись следует печатать строчными буквами (кроме первой прописной) и помещать под рисунком посередине страницы. Номер и наименование рисунка разделяют с помощью тире, в конце подрисуночной подписи точку не ставят, переносы слов в подрисуночной подписи не допускаются.

Наименование рисунка должно отражать содержание рисунка, быть точным и кратким.

На все рисунки в тексте пояснительной записки должны быть приведены ссылки. Первая ссылка имеет вид, например: (рисунок 1) или можно написать: «... на рисунке 1 показано …». Все последующие ссылки на этот рисунок должны иметь вид: (см. рисунок 1).

Рисунок следует располагать посередине страницы непосредственно после текста, в котором он упоминается впервые, или при недостатке места в конце страницы – на следующей странице, но не далее.

Рисунок с подрисуночной подписью отделяют от последующего текста одной пустой строкой.

При выполнении графиков на осях указывают их наименование и единицы измерения.

Пример оформления иллюстраций приведен в ПРИЛОЖЕНИИ И.

5.6 Таблицы

Цифровой материал пояснительной записки оформляют в виде таблиц. Таблицы применяют для лучшей наглядности и удобства анализа представляемых данных.

Таблицу следует располагать непосредственно после текста, в котором она упоминается впервые и не далее следующей страницы.

Таблицы нумеруются арабскими цифрами в пределах всей работы. Слово «Таблица» и ее номер печатают слева над таблицей, например: Таблица 1.

На все таблицы в тексте пояснительной записки должны быть даны ссылки. Ссылки оформляются либо в круглых скобках, например: (таблица 1), либо упоминаются в тексте работы, например: … в таблице 1 приведены и т.д. Все последующие ссылки на эту таблицу должны иметь вид: (см. таблицу 1).

Таблицы нумеруются арабскими цифрами в пределах всей работы. Заголовок таблицы состоит из слова «Таблица», номера таблицы и ее названия. Название должно отражать содержание таблицы, быть точным и кратким. Номер и название таблицы разделяют с помощью тире, в конце заголовка таблицы точку не ставят, переносы слов в заголовке таблицы не допускаются. Заголовок таблицы следует печатать строчными буквами (кроме первой заглавной). Например: Таблица 1 – Анализ достоинств и недостатков методов оценки … .

Таблицы следует располагать на всю ширину страницы. Заголовок таблицы помещают непосредственно над таблицей (без пустых строк), совмещая начало заголовка и его продолжение (если оно есть) с левой стороной таблицы.

При переносе части таблицы на следующую страницу заголовок над ней не помещают, а пишут: Продолжение таблицы и указывают номер таблицы, например: Продолжение таблицы 1. Если продолжение таблицы занимает более двух страниц, то на последней странице следует писать: Окончание таблицы 1.

Графу «№ п/п» в таблицу не включают. Если необходима нумерация показателей (или других данных) порядковые номера указывают в боковике таблицы перед их наименованием.

Таблицы слева, справа и снизу должны быть ограничены линиями. Разделение заголовков и подзаголовков боковика и граф диагональными линиями не допускается.

Обозначения колонок таблицы номерами используются в том случае, если таблица располагается на двух и более страницах.

Числовые значения величин в графах таблиц должны проставляться так, чтобы разряды чисел во всей графе были расположены один под другим, если они относятся к одному показателю. В одной графе должно быть соблюдено, как правило, одинаковое количество десятичных знаков для всех значений величин. Если цифровые или иные данные в какой-либо строке таблицы не приводят, то в ней ставят прочерк – тире.

Допускается применять размер шрифта в таблице меньший, чем в тексте, например, 13 пт или 12 пт.

Примеры оформления таблиц приведены в ПРИЛОЖЕНИИ К.

5.7 Формулы

Формулы в тексте пояснительной записки рекомендуется набирать с помощью встроенного в Word редактора формул «Microsoft Equation 3.0». Вставка формул как графических изображений или фотографий не допускается.

Обозначения физических и математических величин в формуле набирают прямым шрифтом. Если индекс состоит из сокращений двух и более слов, после каждого сокращения, кроме последнего, ставится точка.

Единицы измерения (например: руб., балл и т.д.) набирают прямым шрифтом и отделяют от цифрового значения одним пробелом.

Формула и расчёт численного значения переменной записываются отдельно – сначала записывается формула с соответствующими пояснениями, а затем в отдельной строке даётся расчёт.

Формулы следует выделять из текста в середину отдельной строки, кроме того, выше и ниже каждой формулы должно быть оставлено не менее одной свободной строки.

Если формула не умещается в одну строку, то она должна быть перенесена после знака равенства  $(=)$  или после знаков плюс  $(+)$ , минус  $(-)$ , умножения (x), деления (:) или других математических знаков, причем знак в начале следующей строки повторяют. При переносе формулы на знаке, символизирующем операцию умножения, применяют знак «х».

Формулы в работе следует нумеровать порядковой нумерацией в пределах всей работы арабскими цифрами в круглых скобках в крайнем правом положении на строке, например: (1).

Формулы, помещаемые в приложениях, должны нумероваться отдельной нумерацией арабскими цифрами в пределах каждого приложения с добавлением перед каждой цифрой обозначения приложения, например: формула (A.1).

Ссылки в тексте на порядковые номера формул дают в круглых скобках, например: ... в формуле (1) или ... в формуле  $(A.1)$ .

Пояснения символов и числовых коэффициентов следует приводить непосредственно под формулой в той же последовательности, в которой они даны в формуле. Для этого после формулы ставится запятая, а первая строка пояснения начинается соответственно со слова «где» без отступа от левого края и без двоеточия после него. Значение каждого символа и числового коэффициента следует писать с новой строки, в «столбик», с абзацного отступа, с точкой запятой между ними, последнее пояснение заканчивается точкой.

Пример оформления формулы:

Чистый дисконтированный доход определяется по формуле:

 $H \Box H = ( \Box t - 3t)$  x Kdt,

где ЧДДt – чистый дисконтированный доход за период t, руб.;

Дt - доход за рассматриваемый период, руб.;

3т – затраты за рассматриваемый период, руб.;

Kdt - коэффициент дисконтирования.

5.8 Ссылки

На все источники, приведенные в библиографическом списке, в тексте пояснительной записки выпускной работы должны быть сделаны ссылки порядковый номер источника в библиографическом списке заключают в квадратные скобки. Если в одной ссылке необходимо указать несколько источников, то их номера указываются в одних скобках в порядке возрастания через запятую, например: [6, 11] или тире (интервал источников), например: [3-5]. Если ссылка дается на цитату из источника, то необходимо указать и номер страницы, например: [3, с.16] или [5, с. 145-146].

## 5.9 Библиографический список

Библиографический список должен содержать сведения об информационных источниках (литературных, электронных и т.д.), использованных при написании выпускной квалификационной работы. Количество источников согласуется с руководителем работы.

Библиографический список рекомендуется формировать либо в порядке упоминания источника в тексте выпускной работы, либо в алфавитном порядке, либо в структурированном, предусматривающим группировку источников по группам (например, «Законодательно-нормативные документы», «Книги и статьи», «Internet-источники»).

Использованные источники нумеруют арабскими цифрами без точки после цифры и печатают с абзацного отступа.

Описание литературы производится в соответствии с ГОСТ 7.1-2003 «Библиографическая запись. Библиографическое описание» по следующим основным правилам:

1 Фамилия и через запятую – инициалы первого автора. После названия книги и расшифровки вида издания через косую черту – слеш ( / ) – имена всех авторов, но инициалы каждого автора должны быть впереди его фамилии. Если авторов более четырех, указываются первые три автора, а далее вместо остальных пишется «и др.».

2 Название источника приводится без кавычек. Сокращения не допускаются. Если есть подзаголовок (расшифровка издания), он пишется с маленькой буквы после основного и отделяется двоеточием. После названия ставятся точка и тире. Если имеется редактор, указываются его инициалы и фамилия после косой черты (слеша) в виде: / под ред. <инициалы и фамилия редактора>.

3 Место издания (город, перед которым ставятся точка и тире) пишется с большой буквы полностью, после названия города ставится двоеточие. Допускаются только сокращения М., Л., СПб., Ростов н/Д.

4 Название издательства пишется с большой буквы без кавычек. Если в название издательства входит слово «Издательство», его пишут сокращённо «Изд-во» без кавычек, а само название может быть в кавычках (как в оригинале). После издательства ставится запятая.

5 Год издания. Слово «год» не пишется. После указания года выпуска в виде четырехзначного числа ставятся точка и тире.

6 Следующий элемент: после тире указывается объём источника (книги) в страницах – в виде числа с буквой «с.».

7 Статьи и журналы оформляются по следующей структуре: Фамилия и инициалы первого автора с запятой после фамилии. Название статьи / Инициалы и фамилии всех авторов // Название журнала. – Год выпуска. – Номер журнала. – Номера страниц, занимаемых статьей (например, С. 40– 45).

Примеры оформления библиографического списка приведены в ПРИЛОЖЕНИИ Л.

## 5.10 Приложения

Таблицы, графики, рисунки, программы и другие документы или тексты вспомогательного характера допускается давать в виде приложений к пояснительной записке выпускной квалификационной работы.

Приложения оформляют как продолжение работы на последующих её страницах.

Оформление приложений начинают с общего заголовка «ПРИЛОЖЕНИЕ», напечатанного прописными буквами наверху посередине первой страницы. Строкой ниже посередине страницы располагают обозначение конкретного приложения «Приложение» и ещё строкой ниже тематический заголовок приложения, которые печатают строчными буквами, начиная с заглавной. Каждое приложение следует начинать с новой страницы. Между заголовком и текстом выполняют пробел в виде пустой строки.

Приложения обозначают заглавными буквами русского алфавита, начиная с А, кроме букв Ё, 3, И, О, Ч, Ь, Ы, Ъ. Например: Приложение Б. Если в документе одно приложение, оно обозначается так: Приложение А.

Текст каждого приложения, при необходимости, может быть разделен на разделы, подразделы, пункты, которые нумеруют в пределах каждого приложения. Перед номером ставится буквенное обозначение этого приложения.

Рисунки и таблицы в приложениях нумеруют в пределах каждого приложения, например: Рисунок А.1, Таблица Д.2.

В тексте выпускной работы на все приложения должны быть даны ссылки.

В оглавлении работы следует перечислить все приложения с указанием их номеров и заголовков. Приложения располагают в порядке ссылок на них в тексте работы. Нумерация страниц выпускной работы и приложений, входящих в состав этой работы, должна быть сквозная.

5.11 Особенности набора текстового материала

Особенности набора текстового материала выпускной работы связаны с правильным набором знаков препинания, дефисов, тире, пробелов и т.п.

## *Переносы*

В работе рекомендуется автоматическая расстановка переносов в словах. Не допускается разделение переносами сокращений и аббревиатур, набираемых прописными буквами (ЮУрГУ), прописными с отдельными строчными (КЗоТ) и с цифрами (ФА1000).

При переносах нельзя отрывать фамилии от инициалов и инициалы друг от друга. Перенос с разрывом фамилии допускается.

Не допускается размещение в разных строках чисел и их размерностей (250 кг), знаков номера и параграфа и относящихся к ним чисел ( $\mathcal{N}$  25).

#### *Кавычки*

При наборе кавычек не следует использовать знаки минут (') и секунд ("). Следует использовать кавычки типа «...».

#### *Знаки препинания*

Точка никогда не ставится в конце заголовков глав и параграфов. Точки не используются в заголовках таблиц, в конце подписей под рисунками.

Точка не ставится в сокращениях названий единиц систем мер и весов (например: кг, км, см, мм, млн, млрд).

Но точка ставится после сокращений: руб., тыс. руб., коп., долл., г. (год), куб.м (кубический метр), экз.(экземпляр).

Запятая ставится при отделении десятичной дроби от целого в дробном числе. Дробные числа должны записываться как 3,25; 100,5; но никак не 3.25; 100.5.

Пробел никогда не ставится перед знаками препинания (точка, запятая, вопросительный, восклицательный знаки, многоточие и т.д.), а только после них.

При использовании в тексте кавычек и скобок знак препинания в конце ставится только один раз. Если скобки (кавычки) стоят в середине предложения, то знаки препинания ставятся вне скобок (кавычек). Если скобка (кавычка) заканчивает предложение, то точка ставится сразу за ней.

#### *Дефис и тире*

*Дефис,* имеющийся на клавиатуре, используется только в сложных словах типа: все-таки, мало-помалу, Голенищев-Кутузов, Олимпиада-2014, и не отбивается пробелами. Этот же знак используется как знак переноса.

*Тире* в тексте работы всегда должно быть заключено в пробелы с обеих сторон.

Для обозначения перечислений внутри параграфов тире ставится с абзацного отступа.

Тире используется и при указании границ диапазона, например: 15–20; ХIХ–ХХ вв. В этом случае тире, как и дефис, пробелами не отбивается.

Тире используется также в качестве знака «минус» в арифметических выражениях.

## *Интервал значений*

Для обозначения интервала значений ставят многоточие, тире или предлог *от* перед первым числом и *до –* перед вторым. Например: на расстоянии 15...25 мм; длиной 5–10 м; температура от –5 до +10 °С.

Для обозначения дат и интервалов страниц используется только тире. Например: в 1981–1985 гг.; с. 134–142 и т. д.

#### *Правила наращения падежного окончания*

Падежное окончание в порядковых числительных, обозначенных арабскими цифрами, *должно быть:*

– однобуквенным, если последней букве числительного предшествует гласный звук. Например: 5-й, 5-я, 5-е, 5-м, 5-х;

– двухбуквенным, если последней букве числительного предшествует согласный. Например: 5-го, 5-му, 5-ми.

Исключение: 10 %-ный; 15 %-ного; 32 %-ному и т. д.

*Цитаты*

Цитата должна быть заключена в кавычки. После кавычек ставится квадратная скобка с указанием источника (обязательно указать номер страницы).

*Пробелы*

Фамилия от инициалов отбивается неразрывным пробелом (Ctrl + Shift + «пробел»), а между инициалами пробелы не ставятся. Такое же правило набора используется в сокращениях типа «и т. д.», «и т. п.», «т. е.».

Цифры в записи длинных чисел (более четырех цифр) типа 10 000 000 разделяются в тексте неразрывными пробелами.

Пробел не ставится после открывающей и перед закрывающей кавычкой или скобкой. С неразрывными пробелами набираются ссылки на рисунки и таблицы (рисунок 1, таблица 2).

Единицы измерения отделяются от цифры неразрывным пробелом, например: 50 %; 23 100 руб.; 20 °С, но 20°.

*Подчеркивание*

В тексте не допускается подчеркивание слов и предложений, но можно выделить их жирным шрифтом (или использовать курсив).

*Сокращения слов и словосочетаний*

Правила сокращений слов и словосочетаний устанавливаются ГОСТ 7.12-93.

Во всех видах изданий, кроме литературно-художественных, допускается потребление следующих общепринятых графических сокращений:

– самостоятельно употребляемые сокращения: *и др., и пр., и т. п., т. д., т.е.;*

– слова, сокращаемые только при географических названиях: *г., д., обл., с.;*

– сокращения при внутритекстовых ссылках и сопоставлениях: *гл., п., рис., с.* (страница), *см., таблицу;*

– слова, сокращаемые только при датах в цифровой форме: *в., вв., г., гг., до н. э., н. э., ок.*

– слова, сокращаемые при числах в цифровой форме: *руб., коп.*, *млн, млрд, тыс. экз.*

## *Даты*

Элементы даты пишут арабскими цифрами в одной строке в следующей последовательности: день месяца, месяц, год. Например: 01.09.2015*.*

5.12 Требования к оформлению альбома иллюстраций

При защите выпускной работы студент должен представить альбом иллюстраций к докладу в 5-ти экз. (на листах белой бумаги формата А4, допускается использование цветной заливки).

Ориентация страниц – альбомная. Листы альбома должны быть сброшюрованы и пронумерованы в пределах альбома. Первой страницей считается титульный лист. Рисунки и таблицы нумеруются в пределах альбома. Они должны оформляться по тем же правилам, которые применяются при оформлении иллюстрационного материала в тексте пояснительной записки.

Пример оформления титульного листа альбома иллюстраций приведен в ПРИЛОЖЕНИИ М.

## ПРИЛОЖЕНИЯ

## ПРИЛОЖЕНИЕ А

## Форма заявления студента на утверждение темы выпускной квалификационной работы и руководителя

Зав. кафедрой «Управление инновациями в бизнесе»

Кардапольцеву К.В.

студента группы ЭУ-\_\_\_\_\_\_ очной формы обучения

\_\_\_\_\_\_\_\_\_\_\_\_\_\_\_\_\_\_\_\_\_\_\_\_\_\_\_\_\_ ФИО

## ЗАЯВЛЕНИЕ НА УТВЕРЖДЕНИЕ ТЕМЫ ВЫПУСКНОЙ КВАЛИФИКАЦИОННОЙ РАБОТЫ

\_\_\_\_\_\_\_\_\_\_\_\_\_\_\_\_\_\_\_\_\_\_\_\_\_\_\_\_\_\_\_\_\_\_\_\_\_\_\_\_\_\_\_\_\_\_\_\_\_\_\_\_\_\_\_\_\_\_\_\_\_\_\_\_\_\_

\_\_\_\_\_\_\_\_\_\_\_\_\_\_\_\_\_\_\_\_\_\_\_\_\_\_\_\_\_\_\_\_\_\_\_\_\_\_\_\_\_\_\_\_\_\_\_\_\_\_\_\_\_\_\_\_\_\_\_\_\_\_\_\_\_\_

\_\_\_\_\_\_\_\_\_\_\_\_\_\_\_\_\_\_\_\_\_\_\_\_\_\_\_\_\_\_\_\_\_\_\_\_\_\_\_\_\_\_\_\_\_\_\_\_\_\_\_\_\_\_\_\_\_\_\_\_\_\_\_\_\_\_

\_\_\_\_\_\_\_\_\_\_\_\_\_\_\_\_\_\_\_\_\_\_\_\_\_\_\_\_\_\_\_\_\_\_\_\_\_\_\_\_\_\_\_\_\_\_\_\_\_\_\_\_\_\_\_\_\_\_\_\_\_\_\_\_\_\_

Прошу утвердить мне тему ВКР:

В качестве руководителя работы прошу утвердить:

\_\_\_\_\_\_\_\_\_\_\_\_\_\_\_\_\_\_\_\_\_\_\_\_\_\_\_\_\_\_\_\_\_\_\_\_\_\_\_\_\_\_\_\_\_\_\_\_\_\_\_\_\_\_\_\_\_\_\_\_\_\_\_\_\_\_ *(фамилия, имя, отчество, подпись)*

Подпись студента: Дата:

Контактный тел.:

## ПРИЛОЖЕНИЕ Б

### Дополнительные рекомендации по расчету и оценке экономической эффективности проекта

#### Чистая текущая стоимость (NPV)

NPV (чистая текущая стоимость - ЧТС) - сумма дисконтированных чистых денежных потоков за весь период прогнозируемого срока действия проекта.

Дисконтирование отражает зависимость денег от времени, т.е. свойство денег обесцениваться с течением времени и заключается в оценке будущих поступлений с позиции текущего момента

Ставка дисконтирования - это альтернативная стоимость капитала и ее часто называют стоимостью капитала (СК). Ставка дисконтирования (Д) должна отражать:

 $\bullet$ стоимость кредита для инвестиций (или упущенный процент);

риски, связанные с проектом (для определения премии за риск в  $\bullet$ ставке дисконтирования могут использоваться различные методики);

обесценивание денег из-за инфляции - снижения со временем покупательской способности денег.

Коэффициенты дисконтирования (K<sub>n</sub>) для разных периодов времени (n) и выбранной ставки дисконтирования (Д) можно вычислить по формуле:

 $K_n = 1/(1+\Pi)^n$ 

или воспользоваться готовой таблицей дисконтирования (Таблица Б.1).

Если NPV>0, то проект следует принять, т.к. в случае принятия проекта ценность компании и благосостояние ее владельцев увеличатся. Если NPV<0, то проект следует отвергнуть, т.к. в случае принятия проекта ценность компании уменьшится, а владельцы компании понесут потери.

#### Индекс доходности (PI)

**РІ (индекс доходности)** - относительный показатель, характеризующий уровень доходов на единицу затрат, т.е. эффективность вложений.

#### **PI** = NPV / Инвестированный капитал

Если  $PI > 1$ , проект следует принять. Если  $PI < 1$ , проект следует отвергнуть.

#### Внутренняя норма доходности (IRR)

**IRR** (внутренняя норма доходности) - такое значение ставки дисконтирования, при котором NPV проекта равна нулю.

Если **IRR** > Д (ставки дисконтирования), то проект следует принять. Если **IRR < Д**, то проект следует **отвергнуть.** 

Также оценивается разница между IRR и ставкой дисконтирования (Д). Чем больше эта разница, тем больше запас прочности проекта, т.е. есть запас на дополнительные риски.

| Ставка дисконтирования (d)                        |       |       |       |       |       |       |       |       |       |       |  |  |  |  |
|---------------------------------------------------|-------|-------|-------|-------|-------|-------|-------|-------|-------|-------|--|--|--|--|
| $\mathbf{Hep}\mathbf{no}\mathbf{a}(\mathbf{n})$ : | 1%    | 2%    | 3%    | 4%    | 5%    | 6%    | 7%    | 8%    | 9%    | 10%   |  |  |  |  |
|                                                   | 0,990 | 0,980 | 0,971 | 0,962 | 0,952 | 0,943 | 0,935 | 0,926 | 0,917 | 0,909 |  |  |  |  |
| $\overline{2}$                                    | 0,980 | 0,961 | 0,943 | 0,925 | 0,907 | 0,890 | 0,873 | 0,857 | 0,842 | 0,826 |  |  |  |  |
| 3                                                 | 0,971 | 0,942 | 0,915 | 0,889 | 0,864 | 0,840 | 0,816 | 0,794 | 0,772 | 0,751 |  |  |  |  |
| 4                                                 | 0,961 | 0,924 | 0,888 | 0,855 | 0,823 | 0,792 | 0,763 | 0,735 | 0,708 | 0,683 |  |  |  |  |
| 5                                                 | 0,951 | 0,906 | 0,863 | 0,822 | 0,784 | 0,747 | 0,713 | 0,681 | 0,650 | 0,621 |  |  |  |  |
| 6                                                 | 0,942 | 0,888 | 0,837 | 0,790 | 0,746 | 0,705 | 0,666 | 0,630 | 0,596 | 0,564 |  |  |  |  |
| 7                                                 | 0,933 | 0,871 | 0,813 | 0,760 | 0,711 | 0,665 | 0,623 | 0,583 | 0,547 | 0,513 |  |  |  |  |
| 8                                                 | 0,923 | 0,853 | 0,789 | 0,731 | 0,677 | 0,627 | 0,582 | 0,540 | 0,502 | 0,467 |  |  |  |  |
| 9                                                 | 0.914 | 0,837 | 0,766 | 0,703 | 0,645 | 0,592 | 0,544 | 0,500 | 0,460 | 0,424 |  |  |  |  |
| 10                                                | 0,905 | 0,820 | 0,744 | 0,676 | 0,614 | 0,558 | 0,508 | 0,463 | 0,422 | 0,386 |  |  |  |  |

Таблица Б.1 – Таблица коэффициентов дисконтирования

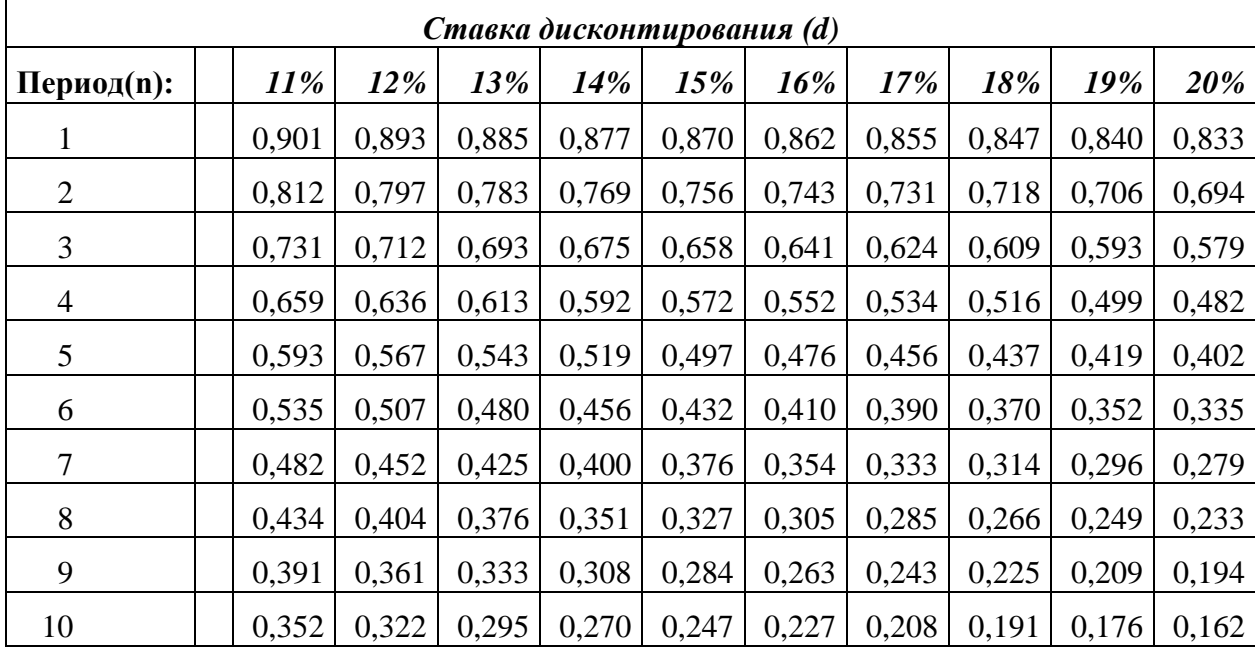

Для определения IRR можно воспользоваться одним из предложенных способов:

1. **Таблицы EXEL** и метод последовательных приближений, т.е. задаваемая ставка дисконтирования постепенно увеличивается до тех пор, пока чистая текущая стоимость не станет равной нулю или близкой нулю.

2. Используется **формула:**

**IRR** =  $\overline{A}1$  + (NPV1 / (NPV1 – NPV2)) \* ( $\overline{A}2$  –  $\overline{A}1$ ), где

**Д1 –** ставка дисконтирования, при которой **NPV1>0**;

**Д2 –** ставка дисконтирования, при которой **NPV2<0**.

*Пример:*

Требуется определить значение показателя IRR для проекта, для которого

при ставки дисконтирования 10% NPV = 1,29 млн.руб., а при ставки дисконтирования 20% NPV = -0,67 млн.руб.

*Решение:* **IRR** =  $10\% + (1,29 / (1,29 - (-0,67)) * (20\% - 10\%) = 16,6\%$ 

#### **3. Графический способ** (Рисунок Б.1).

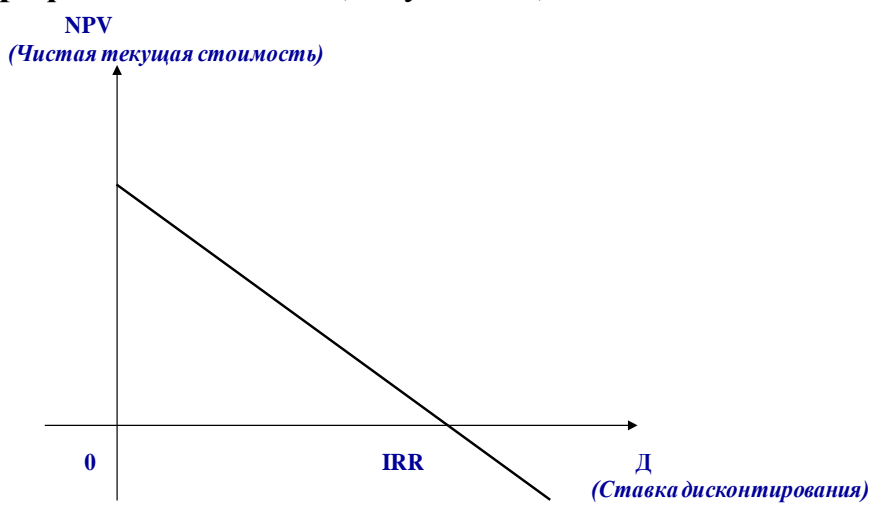

Рисунок Б.1 – Определение IRR графическим способом

## **Дисконтированный срок окупаемости (DPP)**

**Простой срок окупаемости (РР)** *–* это период времени, в течение которого происходит полное возмещение первоначальных денежных затрат, т.е. определяется момент, когда денежный поток доходов сравняется с суммой денежных потоков затрат.

**Дисконтированный срок окупаемости (DPP)** аналогичен показателю РР, но учитывает фактор зависимости стоимости денег от времени. **DPP > PP.** 

Для вычисления DPP необходимо по кумулятивным дисконтированным денежным потокам определить период времени, когда денежный поток меняет знак **«-»** на знак **«+»**, т.е. из отрицательного становится положительным. В рамках оценки проекта, рассчитанного на несколько лет, для определения более точного значения DPP может быть применена формула:

#### **Срок окупаемости = год окупаемости + месяц окупаемости,** где

*Месяц окупаемости = (Отрицательное сальдо на начало периода окупаемости/Поступление наличности в год окупаемости) \* 12 мес.*

## *Пример:*

Требуется определить дисконтированный срок окупаемости на основе рассчитанных дисконтированных кумулятивных денежных потоков по проекту (Таблица Б.2).

Таблица Б.2 – Дисконтированные кумулятивные денежные потоки по проекту

| Год                                                                    |        |        |        |        |      |
|------------------------------------------------------------------------|--------|--------|--------|--------|------|
| Чистые дисконтированные<br>денежные потоки за период                   | (6000) | 1500   | 1500   | 1000   | 2500 |
| Кумулятивные<br>дисконтированные денежные<br>потоки (на конец периода) | (6000) | (4500) | (3000) | (2000) | 500  |

## *Решение:*

Окупаемость наступает между 3-м и 4-м годами, т.е. в тот период, когда кумулятивные дисконтированные денежные потоки меняют знак **«-»** на знак «+». Это полных 3 года и несколько месяцев.

**Дисконтированный срок окупаемости =** 3 года + (2000/2500) \* 12 **= 3 года + 9,6 мес.**

DPP можно определить графическим способом, построив график зависимости NPV (чистой текущей стоимости) от срока жизни проекта. Пересечение построенной линии с осью X даст информацию о дисконтированном сроке окупаемости (см. рис. Х).

Чем **меньше** срок окупаемости, тем **привлекательней** проект. Срок окупаемости должен быть меньше срока жизни проекта.

## ПРИЛОЖЕНИЕ В

Форма титульного листа выпускной квалификационной работы

Министерство образования и науки Российской Федерации Федеральное государственное автономное образовательное учреждение высшего образования «Южно-Уральский государственный университет (национальный исследовательский университет)» Высшая школа экономики и управления Кафедра управления инновациями в бизнесе

РАБОТА ПРОВЕРЕНА ДОПУСТИТЬ К ЗАЩИТЕ Директор ООО «ХХХ» доцент *(подпись, печать) (подпись)*

Рецензент Заведующий кафедрой, к.э.н.,  $\frac{1}{(1000)(1000)}$ И.И. Иванов  $\frac{1}{(1000)(1000)}$ К.В. Кардапольцев  $\frac{2018 \text{ r}}{2018 \text{ r}}$  2018 г.

## **Совершенствование системы управления … ООО «ХХХ» в условиях международной конкуренции**

ВЫПУСКНАЯ КВАЛИФИКАЦИОННАЯ РАБОТА ЮУрГУ–38.03.02.2018.ХХХ.ПЗ ВКР

(*вместо ХХХ указать три последние цифры номера студенческого удостоверения*) Консультант Руководитель работы, по экономической части работы, к.э.н., доцент к.э.н., доцент

\_\_\_\_\_\_\_\_\_\_ М.И. Петров \_\_\_\_\_\_\_\_\_\_\_\_\_\_2018 г.  $-$  2018 г.

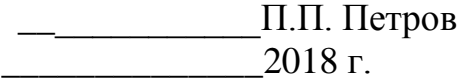

 Автор работы студент группы ЭУ-ХХХ \_\_\_\_\_\_\_\_\_\_\_\_\_С.С. Сидорв  $2018 \text{ r.}$ 

 Нормоконтролер, старший преподаватель \_\_\_\_\_\_\_\_А.Е. Щелконогов  $2018 \text{ r}$ 

Челябинск 2018

## ПРИЛОЖЕНИЕ Г

Форма задания на выпускную квалификационную работу

Министерство образования и науки Российской Федерации Федеральное государственное автономное образовательное учреждение высшего образования «Южно-Уральский государственный университет (национальный исследовательский университет)» Высшая школа экономики и управления Кафедра «Управление инновациями в бизнесе» Направление подготовки «Менеджмент»

> **УТВЕРЖДАЮ** Заведующий кафедрой **\_\_\_\_\_\_\_\_\_ К. В. Кардапольцев**  $\frac{1}{(x-\mu)^2}$  201  $\mu$  - 201  $\mu$

## ЗАДАНИЕ на выпускную квалификационную работу студента

Петрова Алексея Ивановича

(фамилия, имя, отчество полностью) Группа ЭУ-ХХХ

1 Тема работы

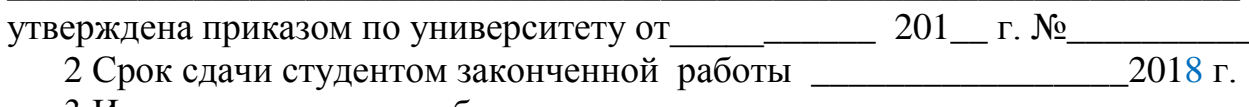

3 Исходные данные к работе

4 Перечень вопросов, подлежащих разработке

 $\overline{\phantom{a}}$ 5 Иллюстративный материал (плакаты, альбомы, раздаточный материал, электронные носители)

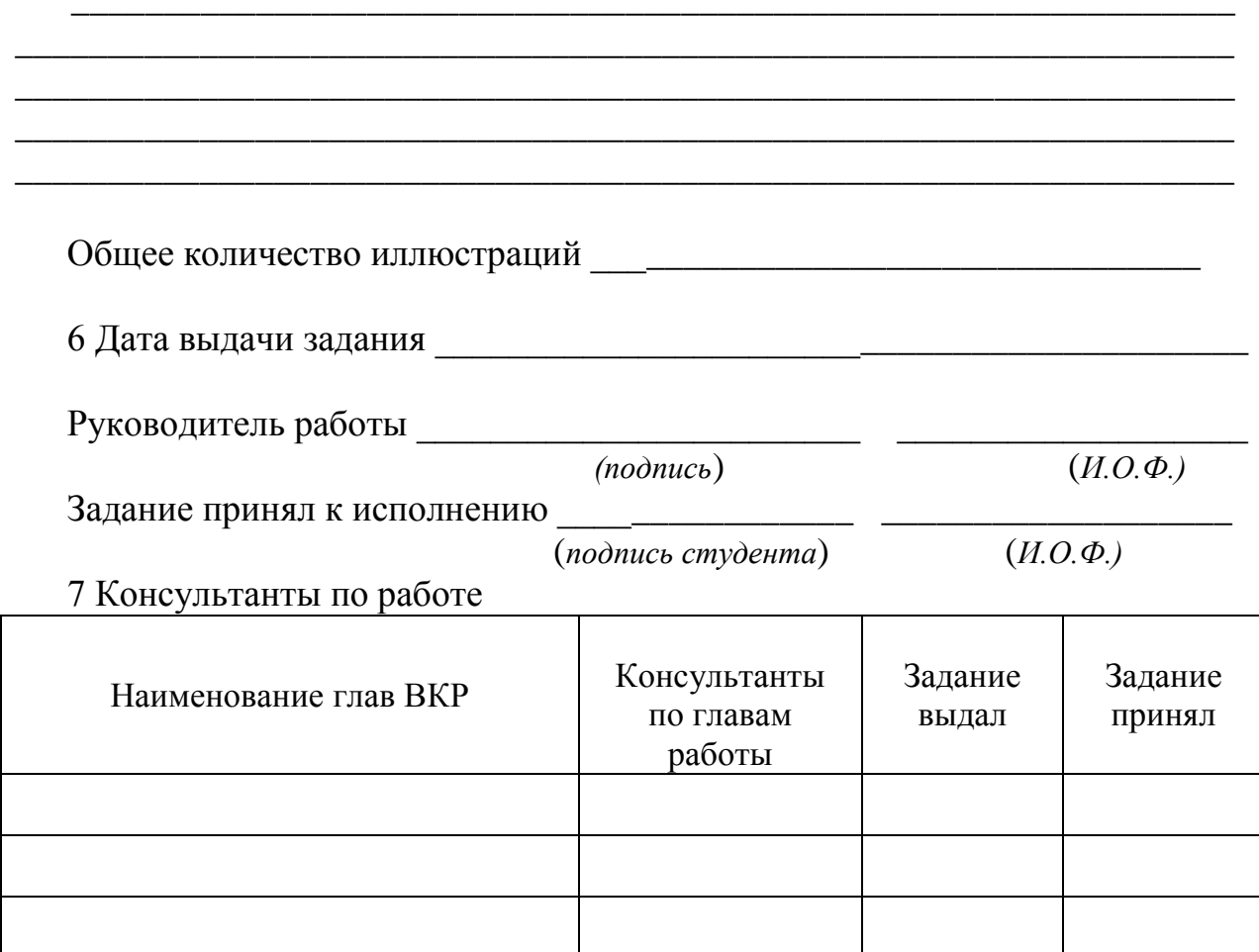

# КАЛЕНДАРНЫЙ ПЛАН

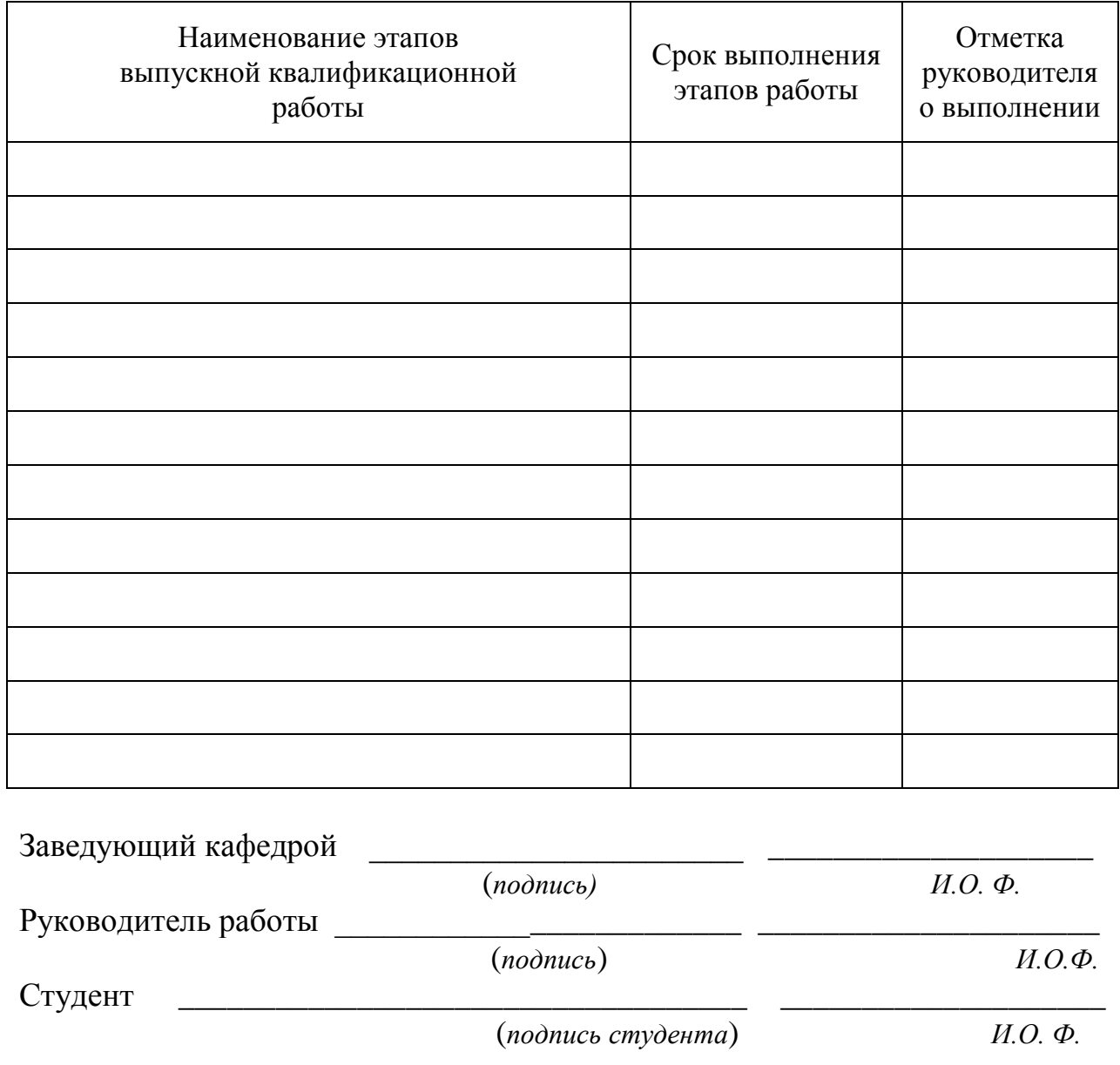

## ПРИЛОЖЕНИЕ Д Пример аннотации выпускной квалификационной работы

## АННОТАЦИЯ

Иванов А. И. Совершенствование системы управления …….ООО «ХХХ» в условиях международной конкуренции. – Челябинск: ЮУрГУ, ЭУ - XXX; 201<sub>\_</sub>. - \_\_\_ с., \_\_\_ ил., \_\_\_ табл., библиогр. список - \_\_\_ наим., прил.

Текст аннотации

## ПРИЛОЖЕНИЕ Е Пример оглавления выпускной квалификационной работы

## ОГЛАВЛЕНИЕ

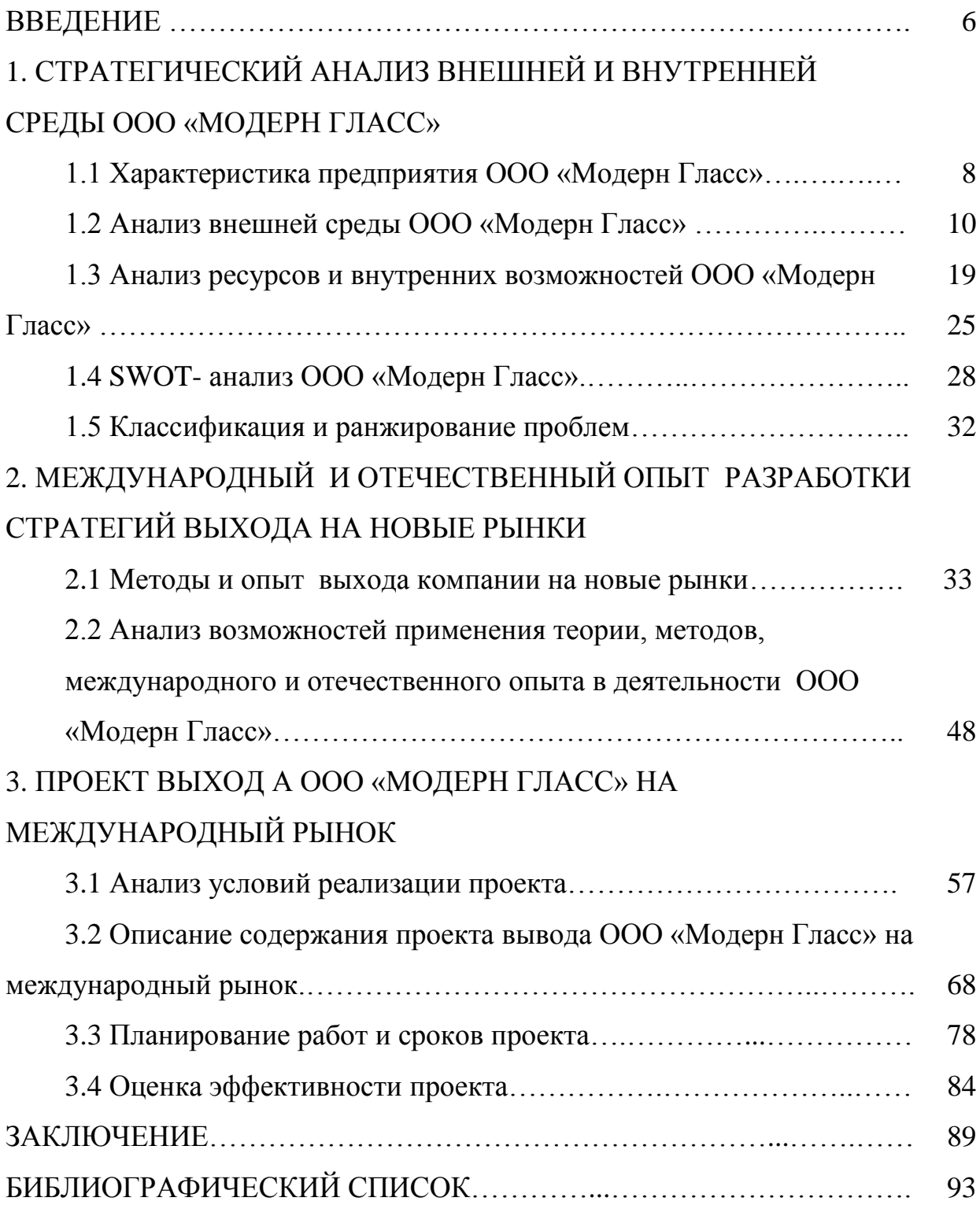

#### ПРИЛОЖЕНИЕ Ж

Пример оформления раздела выпускной квалификационной работы

*0,7см (красная строка)*

1 АНАЛИЗ ВОЗМОЖНОСТЕЙ И РЕСУРСОВ СОВЕРШЕНСТВОВАНИЯ СИСТЕМЫ УПРАВЛЕНИЯ ПРЕДПРИЯТИЯ (ОРГАНИЗАЦИИ)

 *1,3см*

1.1 Анализ внешних факторов

 *1,3см*

Определяется назначение и место внешнего анализа (ответ на вопрос– зачем он нужен?).Затем описываются объекты (макро-, микро- и внутреннее окружение). Дается краткий обзор сути методов анализа макросреды (STEP, или, PEST-анализ, EFAS-анализ, TQM – SWOT и другие), микросреды (анализ жизненных циклов товаров, спроса, технологий и др.), внутреннего окружения проекта или подразделения. Объем обзора методов – до 2 страниц.

При применении конкурентного подхода описывается и анализируется конкурентное окружение: определяется отрасль, проводится отраслевой анализ. При обоснованной ориентации на долгосрочное сотрудничество в нестабильной отрасли используется ресурсный подход – анализ стержневых компетенций предприятия во взаимосвязанных сферах. И т.д.

## *1,3см*

1.2 Анализ ресурсов и внутренних факторов

# *1,3см*

Определяется назначение, место внутреннего анализа и даются другие ответы на вопрос «зачем нужен этот вид анализа?». Далее кратко описывается суть соответствующих методов по материалам основных пособий [1, 2, 3, 11, 19] и лекций…

#### *Новый раздел начинается с новой страницы!*

61

## ПРИЛОЖЕНИЕ И Примеры оформления иллюстраций

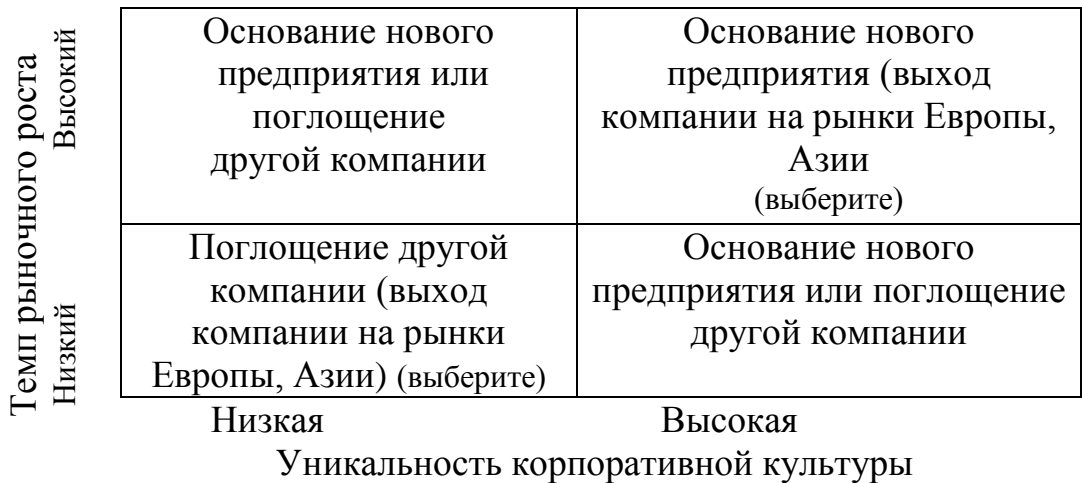

Рисунок 1 – Модели выхода на новый рынок в условиях интеграции

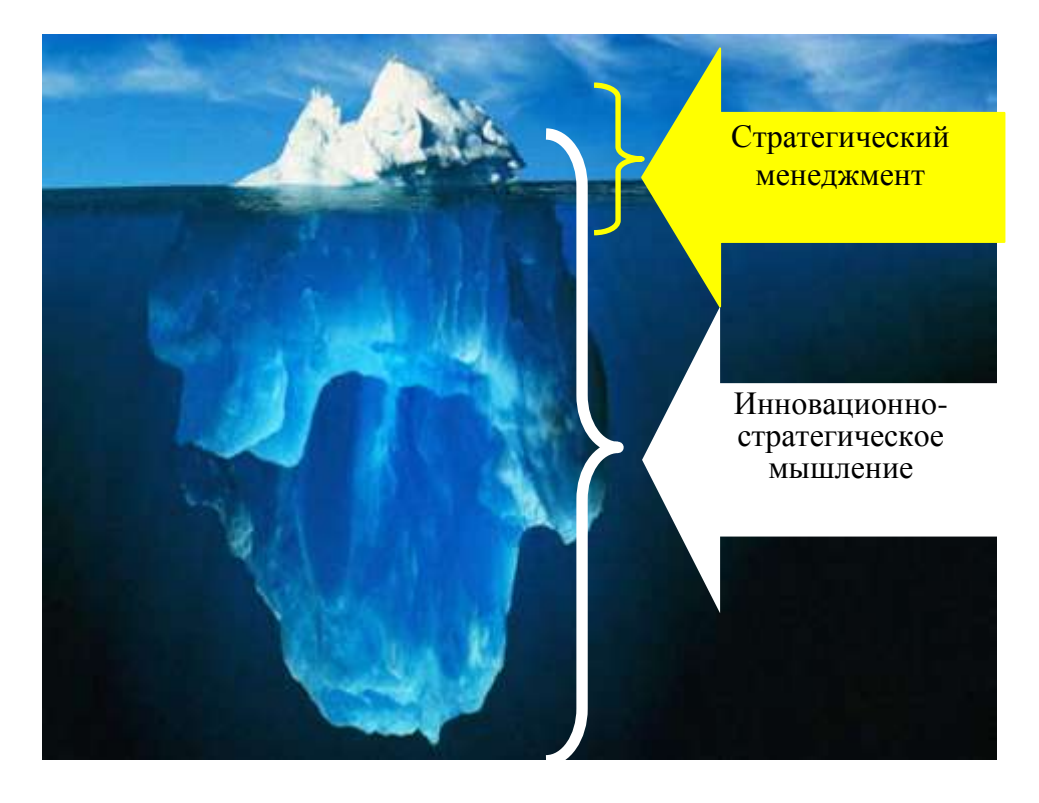

Рисунок А.1 – Соотношение понятий «стратегическое мышление» и «стратегический менеджмент»

ПРИЛОЖЕНИЕ К Примеры оформления таблиц

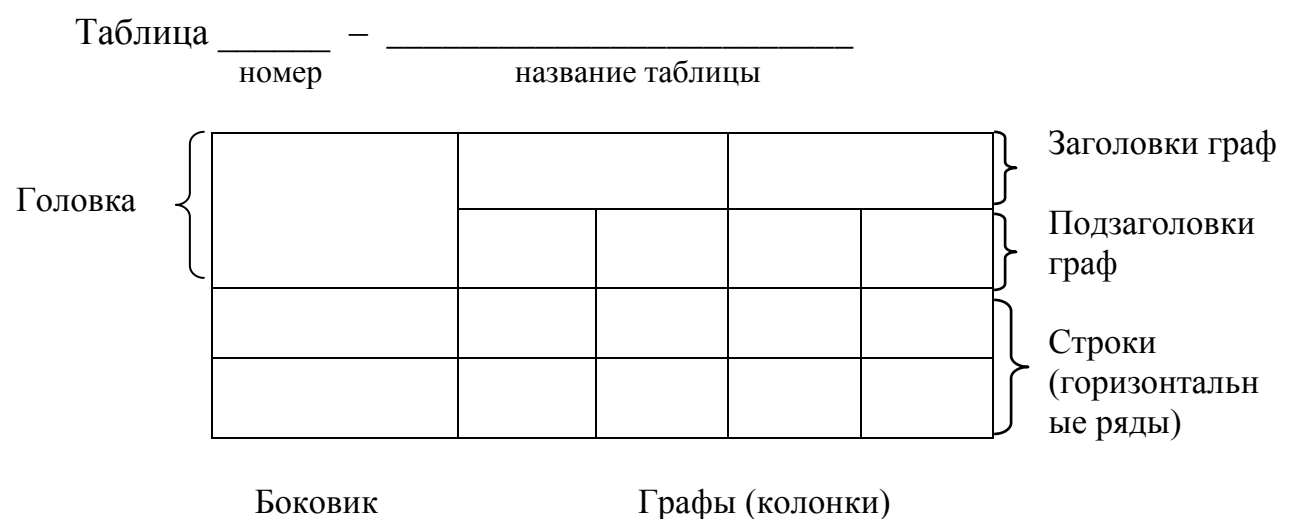

Боковик (графа для заголовков)

Таблица 1 - Качественная (первичная) оценка целесообразного внутреннего и международного рынков

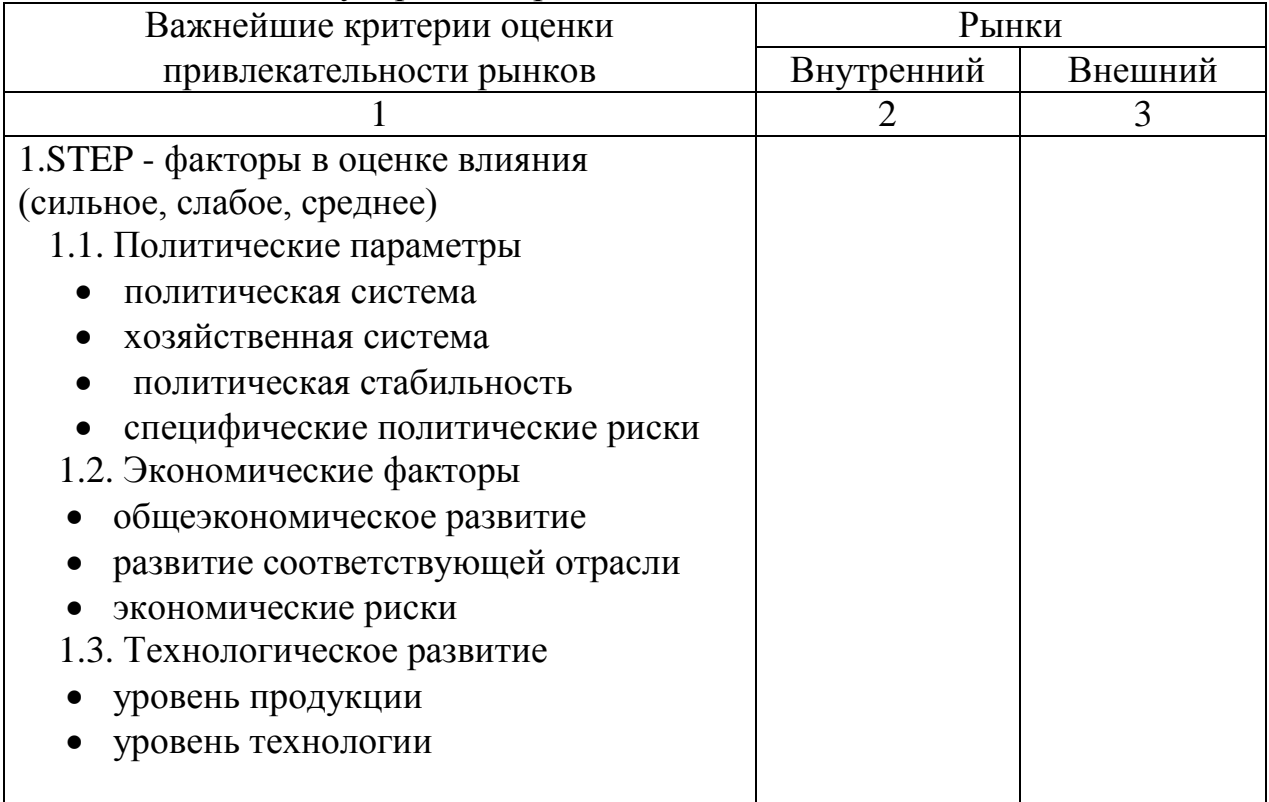

Продолжение таблицы 1

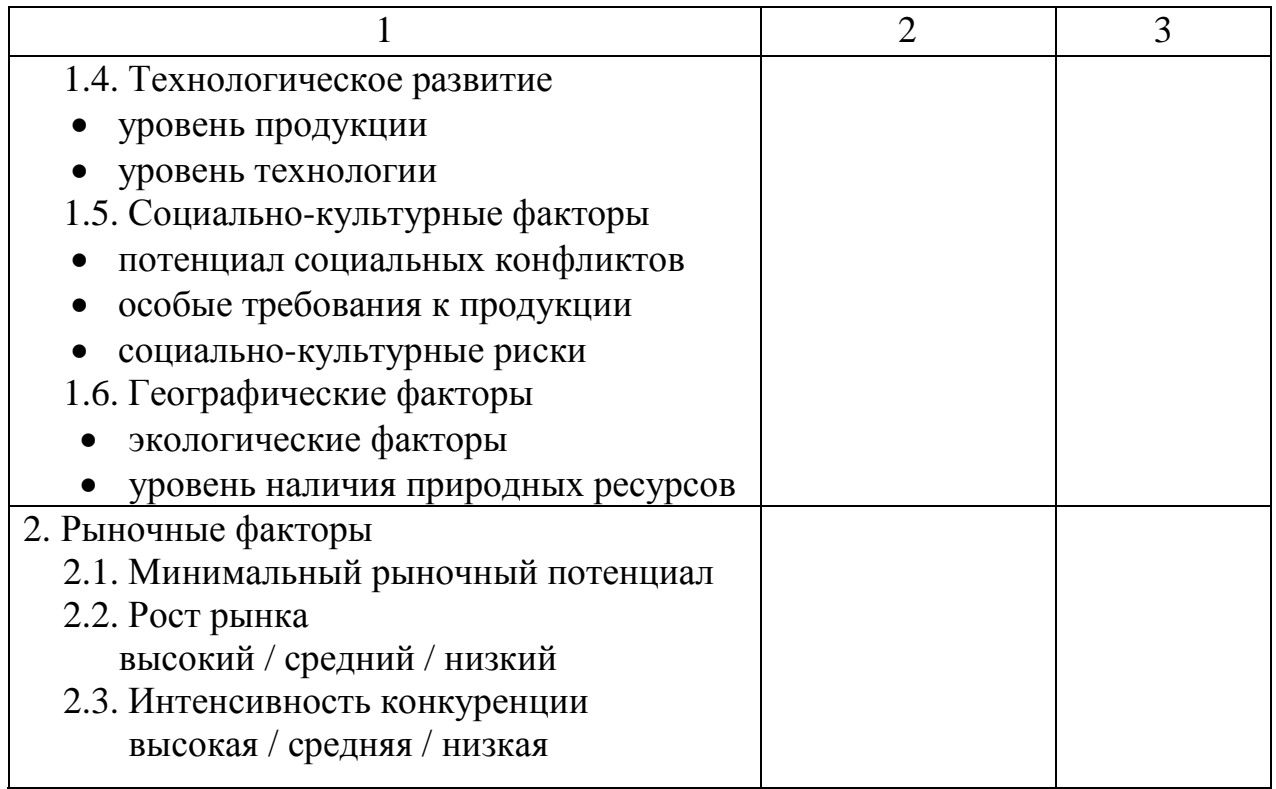

## Таблица 2 – Преимущества и недостатки интеграционных альянсов

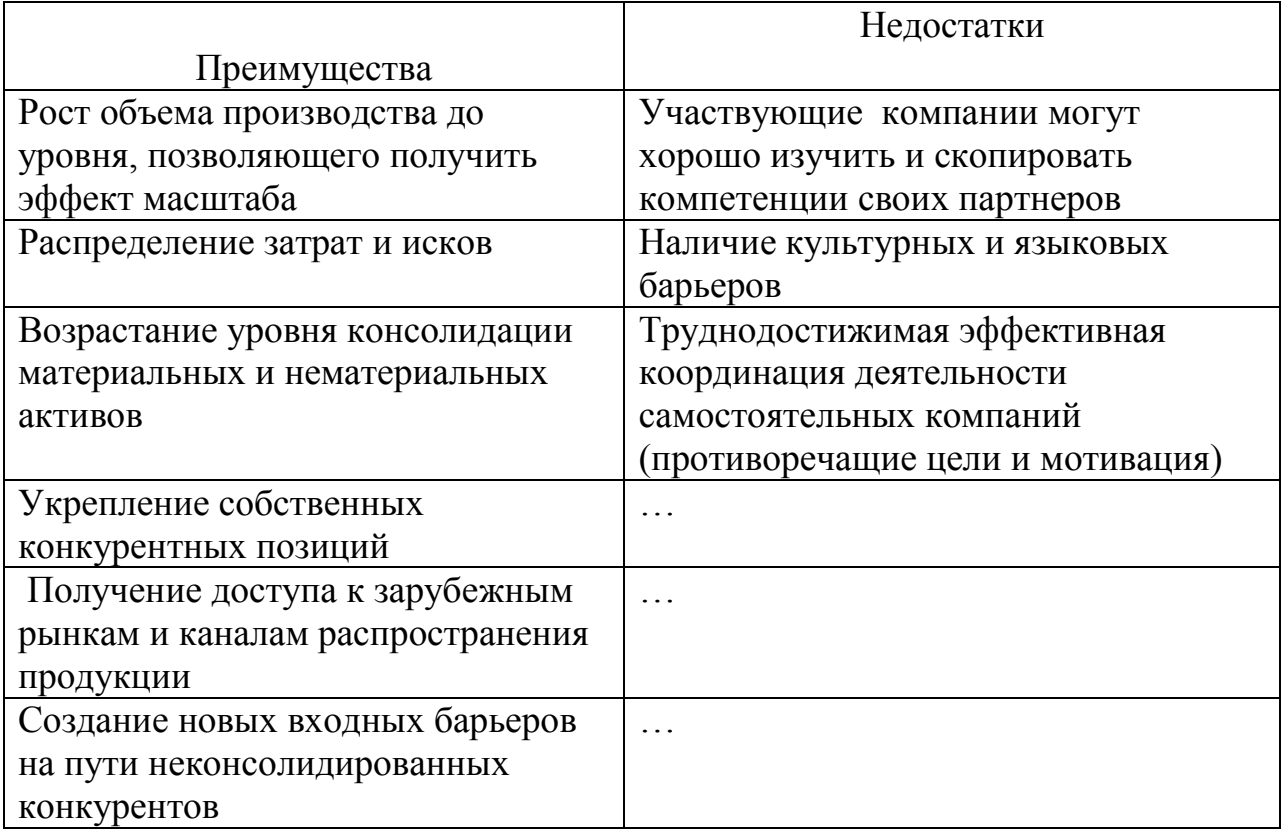

## ПРИЛОЖЕНИЕ Л

#### Примеры оформления библиографического списка

*Книги одного автора* 

Фатхутдинов, Р.А. Инновационный менеджмент: Учебник / Р.А. Фатхутдинов. – СПб.: Питер, 2002. – 400 с.

*Книги двух авторов*

Виханский, О.С. Менеджмент / О.С. Виханский, А.И. Наумов. – М.: Гардарики, 2002. – 528 с.

*Книги трёх авторов*

Батыршин, И.З. Теория и практика нечётких гибридных систем / И.З. Батыршин, А.А. Недосекин, А.А. Стецко. – М.: Физматлит, 2007. – 208 с. *Книги четырёх авторов*

Щуцкий, В.И. Электробезопасность на открытых горных работах: справ. пособие / В.И. Щуцкий, А.И. Сидоров, Ю.В. Ситчихин, Н.А. Бендяк. – М.: Недра, 1996. – 266 с.

*Книги пяти и более авторов*

Крючков, И.П. Короткие замыкания и выбор электрооборудования: учебное пособие для вузов / И.П. Крючков, В.А. Старшинов, Ю.П. Гусев и др.; под ред. И.П. Крючкова, В.А. Старшинова. – М.: Издательский дом МЭИ, 2012. – 568 с.

*Описание книги под редакцией*

Экономика предприятия: Учебник / Под ред. О.И. Волкова. – М.: ИНФРА-М, 2001. – 520 с.

Большой экономический словарь / Под ред. А.Н. Азригияна. – 7-е изд. доп. и перераб. – М.: Институт мировой экономики, 2012. – 1350 с.

*Описание учебных пособий*

Алабугин, А.А. Международный стратегический менеджмент, маркетинг и продажи: учебное пособие / А.А. Алабугин, Р.Н. Бондаренко, Е.С. Врублевская, Р.А. Алабугина – Челябинск: Издательский центр ЮУрГУ,  $2012. - 76$  c.

Алабугин, А.А. Управление проектами стратегического развития: учебное пособие / А.А. Алабугин, Р.А. Алабугина. – Челябинск.: Издательский центр ЮУрГУ, 2008. – 36 с.

*Описание статьи из сборника, книги*

Бабанова, Ю.В. Технология принятия решения по формированию направления инновационного развития предприятия / Б.В. Бабанова, В.П. Горшенин // Современные тенденции развития инновационной экономики: сборник статей участников Международной заочной научно-практической конференции. - Челябинск: Издательский центр ЮУрГУ, 2013. – С. 110 - 115.

*Описание статьи из журнала, газеты*

Алабугин, А.А. Концепция, принципы и метод управления инвестиционными проектами по факторам ресурсоемкости продукции / А.А. Алабугин, В.В. Томашева // Финансы и кредит. – 2014. – № 8. – С. 28–37.

*Описание диссертации и автореферата*

Бабанова, Ю.В. Управление инновационным развитием предприятия на основе интеграционно-векторной концепции: автореферат дис. … д-ра экон. наук / Ю.В. Бабанова. – Челябинск: Изд-во ЮУрГУ, 2013. – 41 с.

*Два города, два издательства*

Котляров, В.С. Обитель северной столицы: Св.-Троиц. Сергиева пустынь: ист. очерк / В.С. Котляров. – СПб.: Сатисъ: Домострой, 2002. – 222 с.

*Описание патентных документов*

Устройство для определения режима работы электрической сети: а.с. № 1050031 СССР; МПК Н 02 Н 3/16, Н 02 Н 3/24, Н 02 Н 5/10 / А.М. Ершов, О.А. Петров. – № 3275380/24–07; заявл. 10.04.81; опубл. 23.10.83, Бюл. № 39. – 6 с.

*Описание нормативных документов*

Правила по охране труда при эксплуатации электроустановок: утв. Приказом Минтруда РФ от 24.07.2013 № 328н. – Екатеринбург: ИД «Урал-ЮрИздат», 2014. – 240 с.

*Описание стандартов*

ГОСТ 7.0.53–2007. Издания. Международный стандартный книжный номер. Использование и издательское оформление. – Введ. 2008–01–01. – М.: Изд-во стандартов, 2008. – 7 с.

*Описание многотомного издания*

Пенежина, Е.В. Английский язык: учебное пособие по практике перевода / Е.В. Пенежина; под ред. Е.Н. Ярославовой. – Челябинск: Изд-во ЮУрГУ,  $2004. - 4$ . I.  $-60$  c.

*Описание электронного источника*

Мирощенков, А.И. Анализ деформаций станины токарного станка с компьютерным управлением / А.И. Мирощенков, П.Г. Мазеин // Известия ЧНЦ УрО РАН. – http://www/sci.urc.ac.ru/news/2003  $2/-$  С. 67–71.

Международные профессиональные стандарты внутреннего аудита. – http://www.iia-ru.ru/goods/index.html#top.

[www.hbuk.co.uk/ap/ijhcs/webusability/benyon/benjon.html.](http://www.hbuk.co.uk/ap/ijhcs/webusability/benyon/benjon.html)

## ПРИЛОЖЕНИЕ М

Форма титульного листа альбома иллюстраций к докладу на защите ВКР

## **ВНИМАНИЕ!** *Ориентация страниц должна быть альбомной*

Министерство образования и науки Российской Федерации Федеральное государственное автономное образовательное учреждение высшего образования «Южно-Уральский государственный университет (национальный исследовательский университет)» Высшая школа экономики и управления Кафедра «Управление инновациями в бизнесе»

*(наименование темы)*

## АЛЬБОМ ИЛЛЮСТРАЦИЙ К ВЫПУСКНОЙ КВАЛИФИКАЦИОННОЙ РАБОТЕ ЮУрГУ –38.03.02.2018.ХХХ.АИ.ВКР

\_\_\_\_\_\_\_\_\_\_\_\_\_\_\_\_\_\_\_\_\_\_\_\_\_\_\_\_\_\_\_\_\_\_\_\_\_\_\_\_\_\_\_\_\_\_\_\_\_\_\_\_\_\_\_\_\_\_ \_\_\_\_\_\_\_\_\_\_\_\_\_\_\_\_\_\_\_\_\_\_\_\_\_\_\_\_\_\_\_\_\_\_\_\_\_\_\_\_\_\_\_\_\_\_\_\_\_\_\_\_\_\_\_\_\_\_

(*вместо ХХХ указать три последние цифры номера студенческого удостоверения*)

Количество листов **Гработы**, Руководитель работы,

 к.э.н., доцент \_\_\_\_\_\_\_\_\_\_\_\_\_П.П. Петров  $2018 \text{ r.}$ 

 Автор работы студент группы Мн-ХХХ \_\_\_\_\_\_\_\_\_\_\_\_\_С.С. Сидорв  $2018 \text{ r.}$ 

 Нормоконтролер, старший преподаватель \_\_\_\_\_\_\_\_\_А.Е. Щелконогов  $-$  2018 г.

Челябинск 2018

### ПРИЛОЖЕНИЕ Н

Форма отзыва руководителя на выпускную квалификационную работу

## **ВНИМАНИЕ!** *Отзыв печатается на 1 листе с двух сторон*

#### МИНИСТЕРСТВО ОБРАЗОВАНИЯ И НАУКИ РОССИЙСКОЙ ФЕДЕРАЦИИ **ЮЖНО-УРАЛЬСКИЙ ГОСУДАРСТВЕННЫЙ УНИВЕРСИТЕТ**

## **ОТЗЫВ РУКОВОДИТЕЛЯ ВЫПУСКНОЙ КВАЛИФИКАЦИОННОЙ РАБОТЫ**

Квалификационная работа выполнена

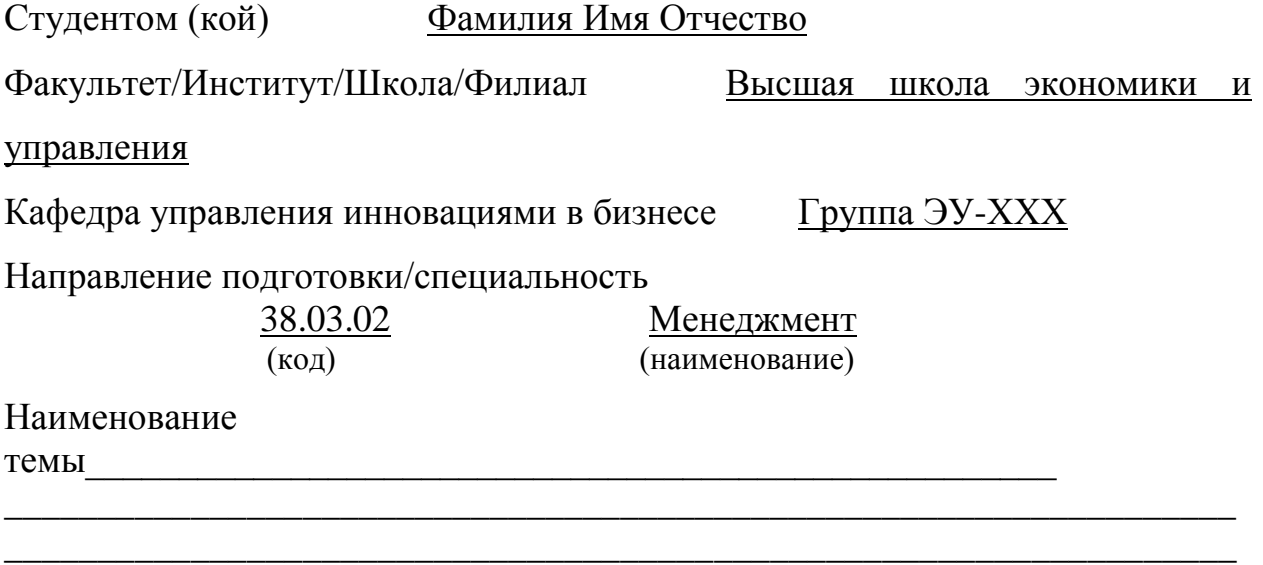

Руководитель Фамилия Имя Отчество, кафедра управления инновациями в бизнесе ВШЭУ ФГАОУ ВО «ЮУрГУ (НИУ)», доцент, к. э. н.

(Ф.И.О., место работы, должность, ученое звание, ученая степень)

Работа проверена на заимствование<sup>1</sup>. Оценка оригинальности работы  $\_\_\_\\$ 

Характеристика работы студента (ки) в период подготовки ВКР<sup>2</sup>:

\_\_\_\_\_\_\_\_\_\_\_\_\_\_\_\_\_\_\_\_\_\_\_\_\_\_\_\_\_\_\_\_\_\_\_\_\_\_\_\_\_\_\_\_\_\_\_\_\_\_\_\_\_\_\_\_\_\_\_\_\_\_\_\_\_\_

\_\_\_\_\_\_\_\_\_\_\_\_\_\_\_\_\_\_\_\_\_\_\_\_\_\_\_\_\_\_\_\_\_\_\_\_\_\_\_\_\_\_\_\_\_\_\_\_\_\_\_\_\_\_\_\_\_\_\_\_\_\_\_\_\_\_

\_\_\_\_\_\_\_\_\_\_\_\_\_\_\_\_\_\_\_\_\_\_\_\_\_\_\_\_\_\_\_\_\_\_\_\_\_\_\_\_\_\_\_\_\_\_\_\_\_\_\_\_\_\_\_\_\_\_\_\_\_\_\_\_\_\_

\_\_\_\_\_\_\_\_\_\_\_\_\_\_\_\_\_\_\_\_\_\_\_\_\_\_\_\_\_\_\_\_\_\_\_\_\_\_\_\_\_\_\_\_\_\_\_\_\_\_\_\_\_\_\_\_\_\_\_\_\_\_\_\_\_\_

-

 $1$  К отзыву прилагается отчет о проверке на заимствования с оценкой оригинальности работы, который формируется в личном кабинете сотрудника в ИАС «Универис».<br><sup>2</sup> Укончастова строитель

<sup>2</sup> Указываются степень самостоятельности, проявленная обучающимся при выполнении ВКР, умение организовать свой труд, соблюдение календарного графика и т. д.

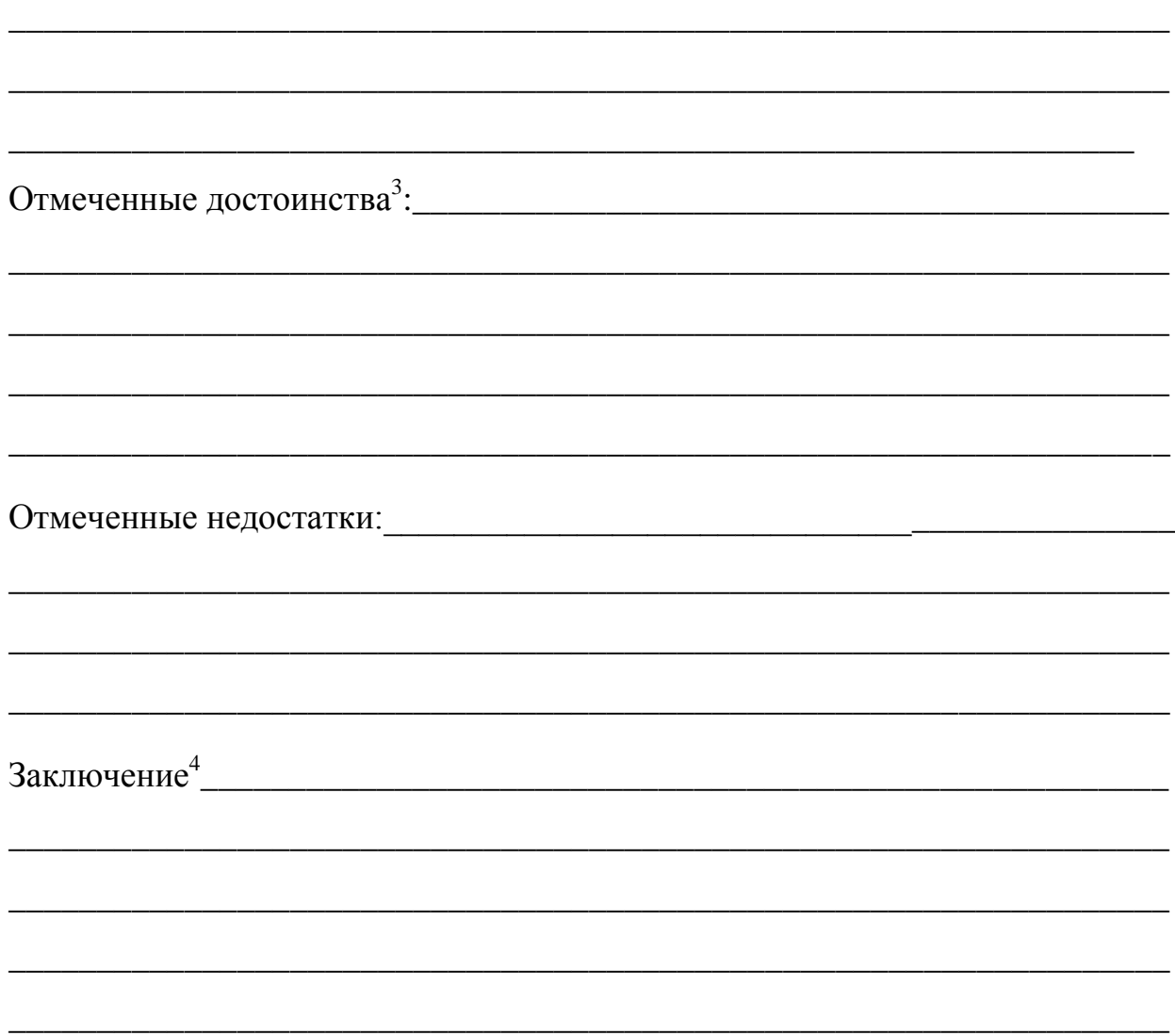

\_\_\_\_\_\_\_\_\_\_\_\_\_\_\_\_\_\_\_\_\_\_\_\_\_\_\_\_\_\_\_\_\_\_\_\_\_\_\_\_\_\_\_\_\_\_\_\_\_\_\_\_\_\_\_\_\_\_\_\_\_\_\_\_\_\_

Таким образом, выпускная квалификационная работа Фамилия Имя Отчество отвечает требованиям, предъявляемым при защите аттестационных выпускных работ по направлению подготовки 38.03.02 «Менеджмент». Студент (ка) допускается к защите.

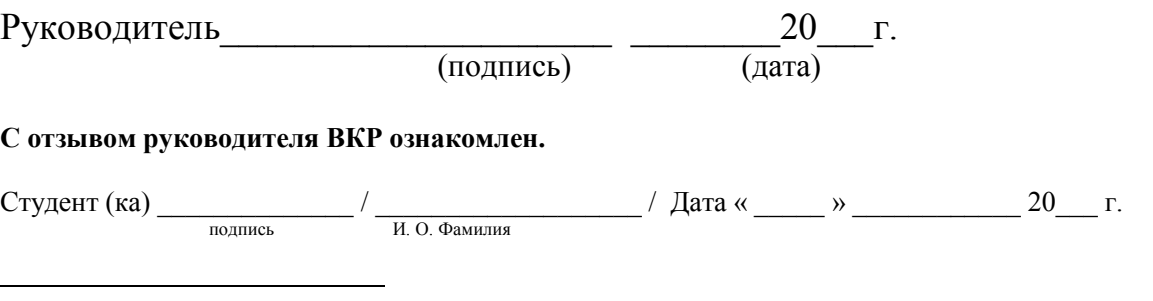

<sup>&</sup>lt;sup>3</sup> Указываются наличие публикаций, выступлений на конференциях, оригинальность принятых решений и т. д.

 $^4$  Указываются степень освоения студентом образовательной программы согласно п. V образовательного стандарта, оценка работы и рекомендации о присвоении выпускнику соответствующей квалификации.

## ПРИЛОЖЕНИЕ П

Форма рецензии на выпускную квалификационную работу

#### ВНИМАНИЕ! рецензия печатается на 1 листе с двух сторон

#### МИНИСТЕРСТВО ОБРАЗОВАНИЯ И НАУКИ РОССИЙСКОЙ ФЕДЕРАЦИИ ЮЖНО-УРАЛЬСКИЙ ГОСУЛАРСТВЕННЫЙ УНИВЕРСИТЕТ

## **РЕЦЕНЗИЯ** НА ВЫПУСКНУЮ КВАЛИФИКАЦИОННУЮ РАБОТУ

#### Квалификационная работа выполнена

Студентом (кой) Фамилия Имя Отчество

Факультет/Институт/Школа/Филиал Высшая школа экономики  $\overline{M}$ управления

Кафедра управления инновациями в бизнесе Группа ЭУ-ХХХ

Направление подготовки /специальность

 $(KO<sub>\lambda</sub>)$ 

38.03.02 Менеджмент

(наименование)

Наименование темы

Рецензент Фамилия Имя Отчество. ООО «Название предприятия», ген. директор

(Фамилия, И., О., место работы, должность, ученое звание, ученая степень)

## ОЦЕНКА ВЫПУСКНОЙ КВАЛИФИКАЦИОННОЙ РАБОТЫ

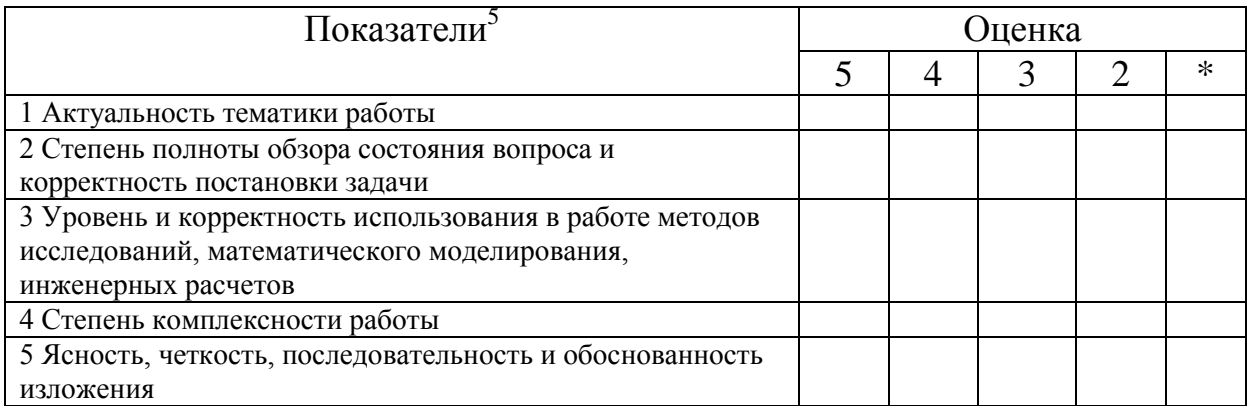

<sup>&</sup>lt;sup>5</sup> Перечень показателей может быть изменен в соответствии с требованиями к содержанию, объему и структуре ВКР (п. 3.2 утвержденной программы ГИА по ФГОС ВО (3.4 по ФГОС ВПО)).

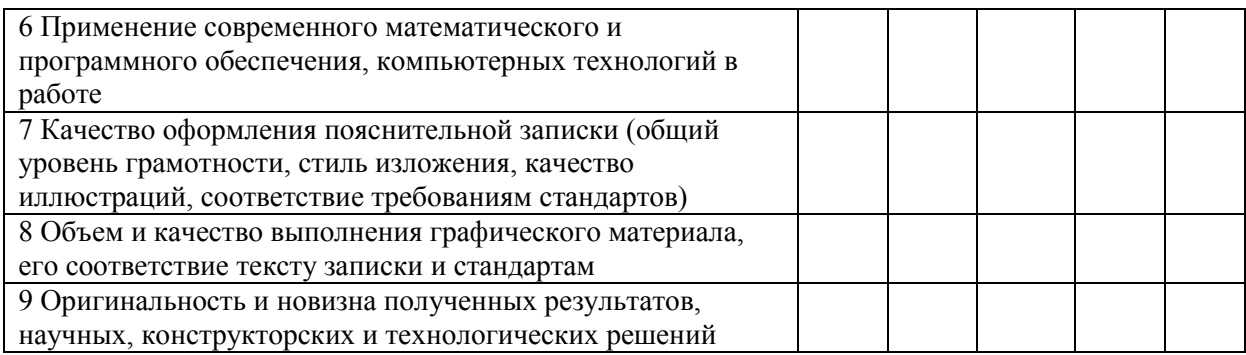

\* трудно оценить.

Отмеченные недостатки:

Заключение 6: таким образом, выпускная квалификационная работа Фамилия отвечает требованиям, предъявляемым Имя Отчество при защите аттестационных выпускных работ по направлению подготовки 38.03.02 «Менеджмент». Студент (ка) допускается к защите. Рекомендуемая оценка:  $\langle\langle\begin{array}{ccc}\end{array}\qquad\rangle\rangle,$ 

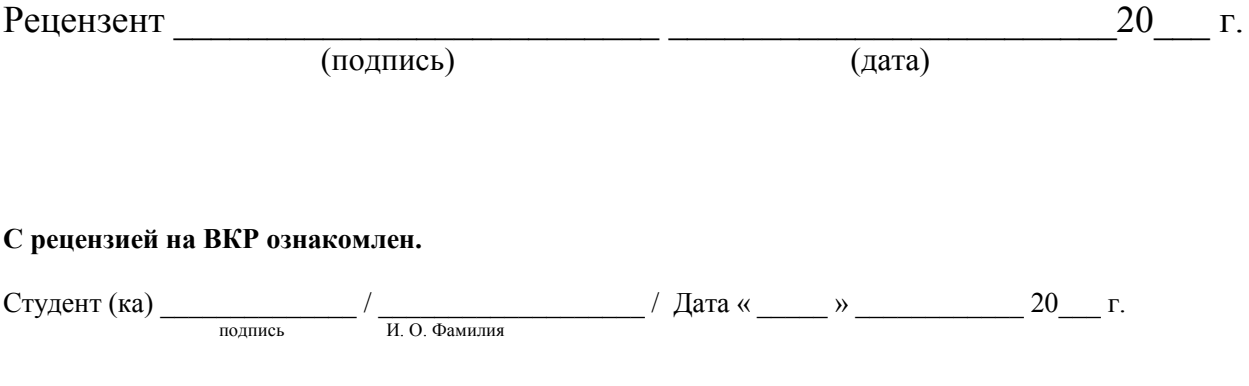

<sup>&</sup>lt;sup>6</sup> Указывается оценка выпускной квалификационной работы и рекомендации о присвоении выпускнику соответствующей квалификации.